111<u>1</u>

### E OS «JOYSTICKS»

## OS JOGOS Microteste

Tem-nos sido frequentemente apontado o facto de a maior parte dos jogos correntes para os PC hao serem actuados pelos «joysticks», o que é tanto mais frustrante quanto\_ é certo que muitos também não são actuados pelo teclado e menos amda respondem ao rato.

O problema não é propriamente dos jogos ou. dos. eomputadores, mas sim dos «Joystlcks». Há dois tipos principais de «joysticks», os analógicos e os digitais. Poderá supor-se que estes últimos são os melhores mas não é assim. Chamam--Ihes digitais porque trabalham num sistema de «tudo ou nada», «um ou zero» «ligado ou desligado». Quando o punho é movido, actua sobre

microinterruptores.<br>Os «joysticks» analógicos actuam sobre potenciómetros - a amplitude do movimento da alavanca determina deslocaçóes de grandeza correspondente ou decisões que, variam com a voltagem de salda. Quando os PC surgiram, esses Quando s o Form usados — são o,<br>sigosticks» já eram usados — são o,<br>quando surgiram os micros, foi necessário reduzir os preços e os microinterruptores substituíram os potenci6metros. Houve mesmo quem usasse contactos de lâminas de bronze fosforoso para reduzir custos.

Em regra os «joysticks» de potenciómetros necessitam de uma placa suplementar. Não temos notícias  $deles$  no nosso mercado  $-$  ninguém os anuncia - mas no mercado britânico há pelo menos uma casa que os tem: é a Eveshan MIcros, de Cotteridge, Birmingham, que vende o Sunbeam Tac  $-1 + a$ 40 libras, com placa adaptadora supomos que não — ninguém os anuncia. No entanto, depois, do. aparecimento dos Amstrad PC os jogos para os «computadores pessoais» aparecem todos os dias e de toda a<br>parte — até da URSS! Trata-se do «Tetris» recentemente posto à ven-<br>da em Londres e que os britânicos dizem ser «terrivelmente interessante». E todos ou quase todos esses jogos trabalham com os «joysticks» vulgares.

Trata-se da Hawk CP 14, de origem suíça, e tanto quanto saibamos ainda não existente em Portugal, pelo que temos de nos limitar ao que dela se diz lá fora. Custa na Grã- -Bretanha o correspondente a cerca de 300 contos. . Contrariamente ao que é habitual nos digitalizado-<br>res, é plana, de modo que .pode servir para a reprodução de livros e revistas e mesmo de objectos tridimensionais! Note-se que, mesmo quanto a estes, a qualidade é comparável à de uma fotografia, e que nas aplicações usuais -

**\*CHAI SOFTWARE\*** *A SOLUÇÃO PARA*  O *SEU EQUIPAMENTO* 

o mesmo se pode dizer das impressoras e principalmente dos telefaxes. Pense-se numa máquina que desempenha todas essas funções com uma perfeição difícil de igualar

IHAWK

na digitalização de ima $q$ ens planas — excede o que até agora se conseguia com despesas da ordem das largas centenas de contos.

e que no entanto é mais barata do que qualquer das que pode substituir! Há só um condicionamento: por razões que adiante se verão, actualmente só trabalha com os Atari ST.

> A compatibilidade com um bom número de programas de tipografia de mesa e de desenho também está assegurada. É o caso de «Publishing Partner», «Fleet Street Publisher», «Monostar Plus», «STAD», «Wordplus»,<br>«Degas», «Profit Painter», no modo «screen», e de «DMC Calamus», «GFA<br>Publisher», «STAD» e

fax» implica apenas a liga-<br>*ção de um «modem»*.<br>No fim, só um problema.

O S digitalizadores - isto é: os dispositivos que «traduzem» as imagens em linguagem. binária, permitindo a sua inserção e posterior gravação na memória dos computadores para reprodução no<br>monitor ou na impressora — não são nada baratos. O seu preço pode subir a milhares de contos. As fotocopiadoras de qualidade também não são propriamente o que há de mais barato.

#### LOJA 1

Centro Comercial São João de Deus — Loja 428 Telefone 77 94 52

LOJA<sub>2</sub>

As dimensões sâo pe-

quenas: 40 cm de comprimento por quase outro tanto de largura e pouco mais de 10 cm de altura.

PROGRAMAS LEGAIS PARA PCs - PREÇOS ACESSÍVEIS

Grande variedade - Enviamos lista

Z. INFORMÁTICA, LDA. Praça Afonso do Paço, 5-A<br>1300 LISBOA — Telef. 69 21 23

o funcionamento é semelhante ao de uma fotocopiadora e pelo que consta o mecanismo tem por base o da fotocopiadora térmica Silver Reed. Tal como nesta, o papel térmico sai de uma bobina, automaticamente no comprimento adequado. O tamanho máximo admitido é o A 4. Por meio de programas especiais pode também funcionar como impressora térmica linha a linha e copiadora de imagens do monitor. <sup>&</sup>lt;

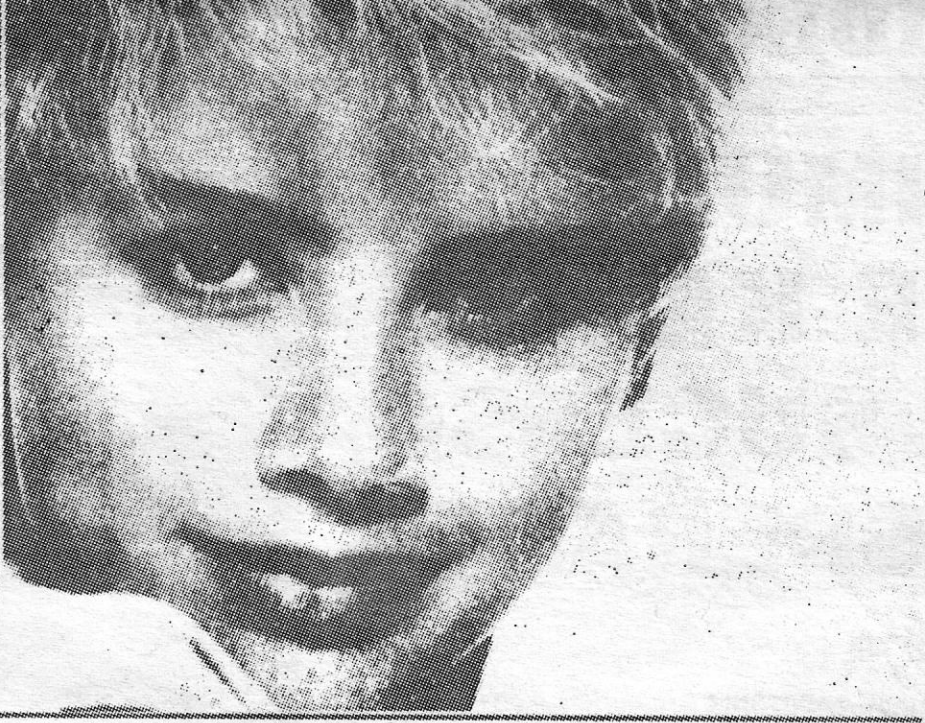

Qualidade fotográfica, com a Hawk, que tudo faz

DIGITALIZADORA + FOTOCOPIADORA «CAD Project» em página.

# $+$  IMPRESSORA  $+$  TELEFAX...  $A_{\text{para}}^{\text{ção de um «modelm}, \text{No fim, só um problema.}}$

#### Por enquanto, só para os ST

Como impressora, a Hawk tem uma limitação: só aceita os textos em em ASC li, mas como reprodutora de «écran» é sensacional: trabalha a 300 pontos por polegada, ou seja perto de 12 por milímetro. O resultado é semelhante à fotografia de arte, de grão não muito grosso. E o mais surpreendente é que uma cópia não demora mais de 4 segundos a obter, o que se explica por trabalhar sobre toda a superfície simultaneamente, em vez de avançar o papel sobre um rolo, como é vulgar.

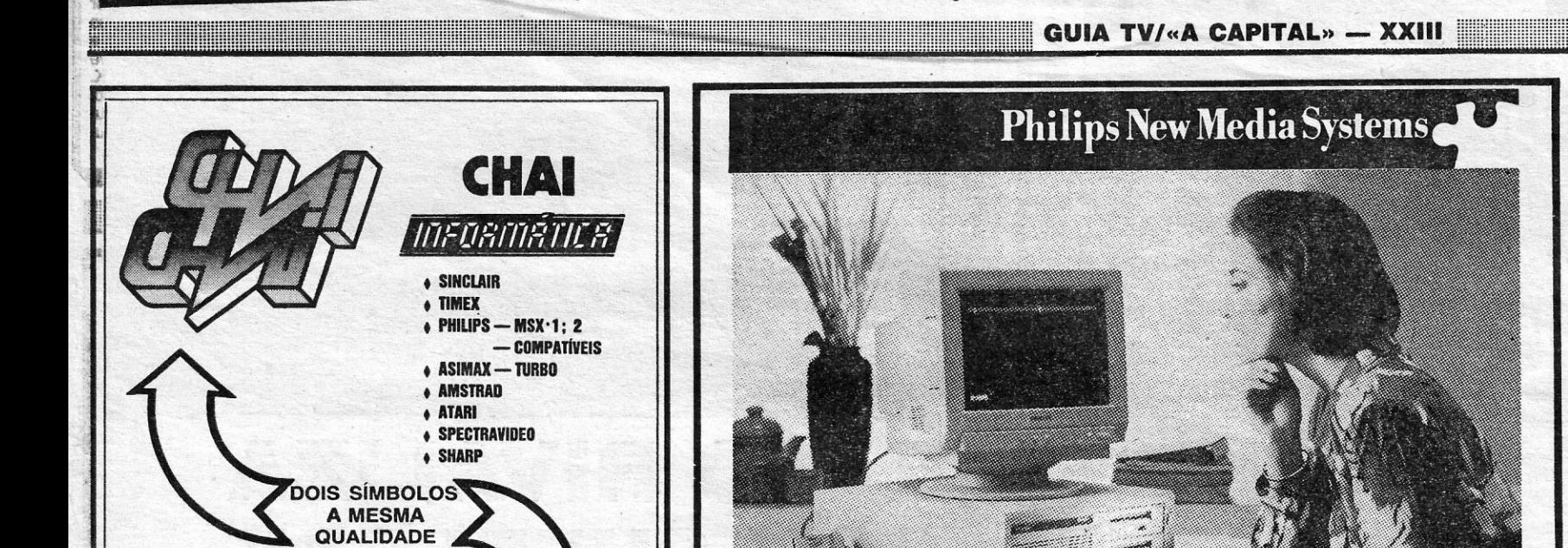

Quanto ao funcionamento como digitalizador, pode dizer-se que segue as mesmas linhas gerais da fotocopiadora, mas enviando sinais para o computador através de uma interface Centronic bidireccional. O mais importante, todavia, são os programas auxiliares, que permitem trabalhar com outras impressoras - inclusive as laser - e retocar ou compor as imagens, nomeadamente as geradas pelos programas «Deqas», «Dooole» e todas as de forma-. to IMG — de mil e uma maneiras e com muitas opções nunca vistas.

gitalização de alta qualidade é, como se disse, necessário um grande número de pontos de imagem. Portanto a capacidade da RAM tem de ser bem alta, pois só as imagens ocupam de 500 a 750 Kb no mínimo. Contando com o programa propriamente dito, é necessário pelo menos 1 Mb. Daí que o Hawk tenha sido concebido primariamente para trabalhar com o Atari 1040 ST, mas com preferência para os Mega. Não poderá ser usado com os PC-XT ou com os AT não expandidos.

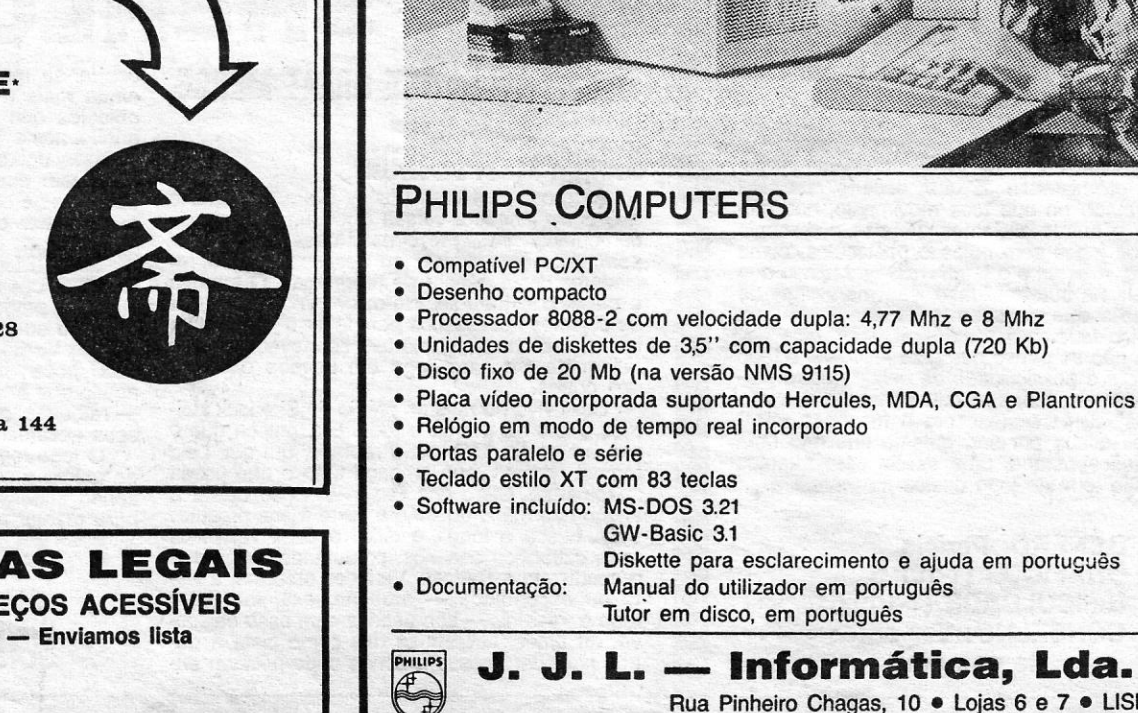

### **Garantidos LISTA OFICIAL NMS 9100 New Media Systems PRECOS** DE REVEND J.J.L.-Informática Rua Pinheiro Chagas n.º 10 - Loja 7 g 556824 Rua Pinheiro Chagas, 10 · Lojas 6 e 7 · LISBOA · <br/> <a> 55 68 24

:::::::::::::::::::!l!!::::!!:::::::!l:l::'!!!l!!l:!:l:;(:::::::::::::: jll11!11Hlm~1!~lHll;HHlll;;~l111;111lllllllll;1!~111;llllmm

Rua da Madalena, 138 a 144 Telefone 866441

, 11111111 • Hmm <sup>I</sup> : ~lm~~~

# **PC & C.**

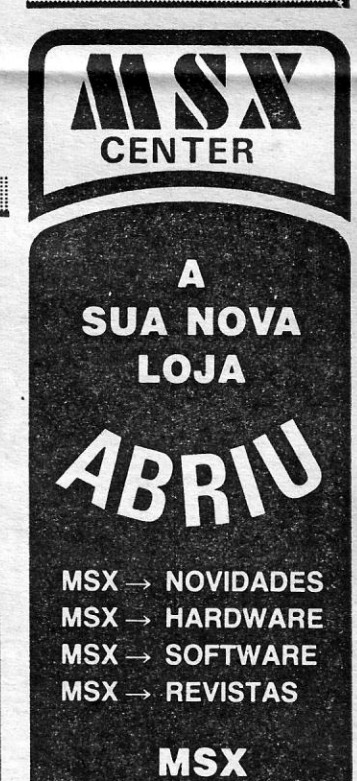

**JOGOS** 

# **IDEOJOGOS**

### Máquina: SPECTRUM

E pronto. Ninguém diga que não era possível. Depois de *tnter-national Karate,* já com dois anos de vida e um relativo sucesso no Spectrum, mesmo depois de *The Way of The Exploding Fist* ou *Fist 1/* (este ainda sem nada de novo) aparece *Intemational Karate + (IK* +) que vem refrescar o panorama de jogos deste género e içar- -se para a posição cimeira do tema.

tem ondas e tudo.<br>
Mas volte-se aos combatentes. E atenção a este plural... é que<br> *IK* + permite que dois jogadores lutem entre si e contra o computador. Daí que no «écran» (ou jogo improvisado) apareçam três senhores vestidos a preceito para este arraial de pancadaria.

É verdade que *IK* + não tem a cor que alguns esperariam. Ou pelo 'menos, a cor nos bonecos. Porque, quanto ao resto, estamos bem obrigado. A paisagem de fundo é um mimo, com um sol poente (ou nascente já que ele nasce por aquelas 'bandas) e água que até

Carregué-se em FIRE e a acção começa, com os três jogado~ res a fazerem as vénias da praxe. Se na versão «um jogador», dois curvam-se por mando do computador. Caso dois lutadores sejam humanos, só o terceiro faz a vénia seguindo as instruções do<br>computador.

contar (o tempo limite são 30 segundos) e há um bónus de tempo a recolher. Caso contrário, o jogador com mais pontos marcados é o<br>vencedor. Esse e o segundo classificado passam para o combate<br>seguinte enquanto o último é desclassificado.

Os j~os começam com o cinto branco na posse do jogador. O nível seguinte dá-lhe direito a usar o amarelo. Seguem-se o verde, o púrpura e, finalmente, o preto. Para facilitar as coisas há também a hipótese de ganhar pontos extra quando, ultrapassado o terceiro<br>nível, nos aparecem bolas que temos de defender utilizando um<br>escudo posto à nossa disposição. Só que as bolas voltam sempre,

Novos golpes, uma apresentação gráfica mais leve do que em qualquer dos antecessores, com a preocupação centrada nos movimentos dos lutadores e alguns pequenos efeitos que tornam o con-junto agradável de ver e jogar, tornam *IK* + num dos prometedores sucessos deste ano.

até que nos «abatem»... Mas então há uma surpresa que fica para vocês descobrirem.

> GÉNERO: Acção/simulador GRAFICOS (1-10): 9 DIFICULDADE (1-10): 7 no primeiro nível CONSELHO: A não perder

# «FLIPPER» DE COMPUTADOR **É FRACO MAS FIEL DE DE L'AGO DE COMAS FIEL DE L'AGO DE CONFECTIVE »**<br>Título: MICROBALL l'Ago a pensar na validade/utilidade desta quase **alla máquina: SPECTRUM**

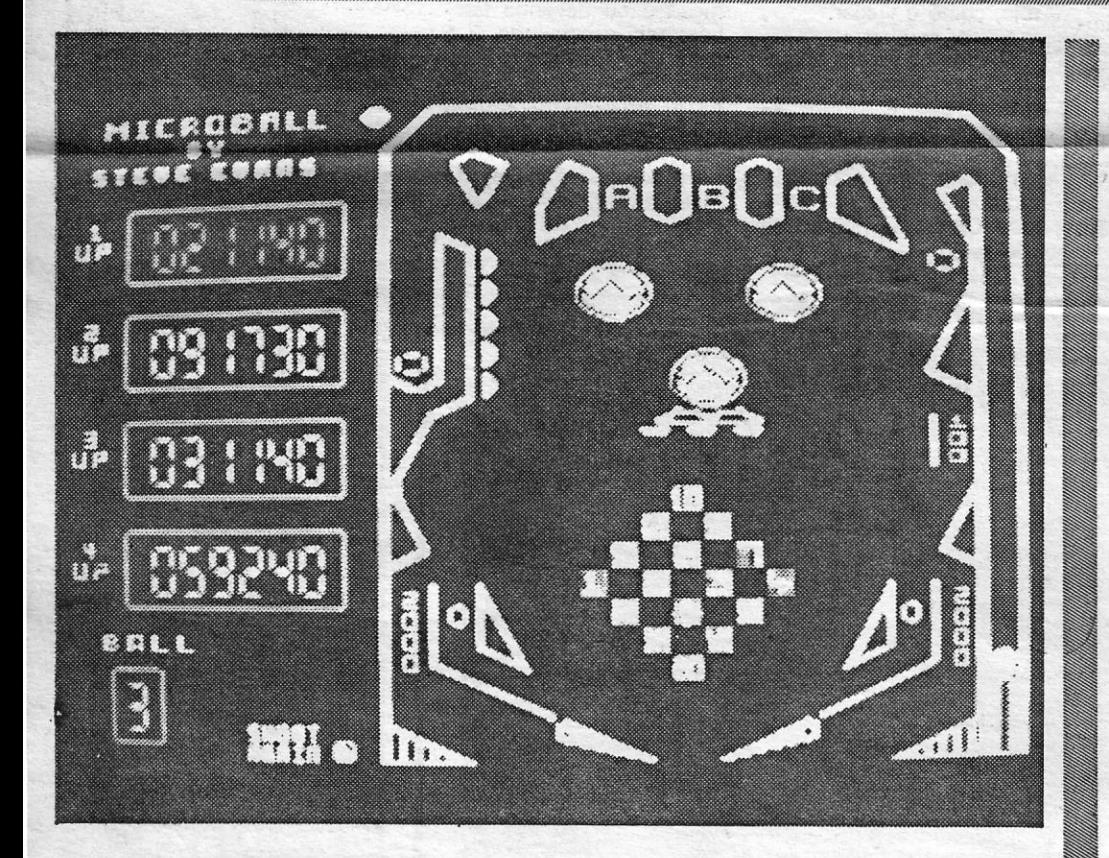

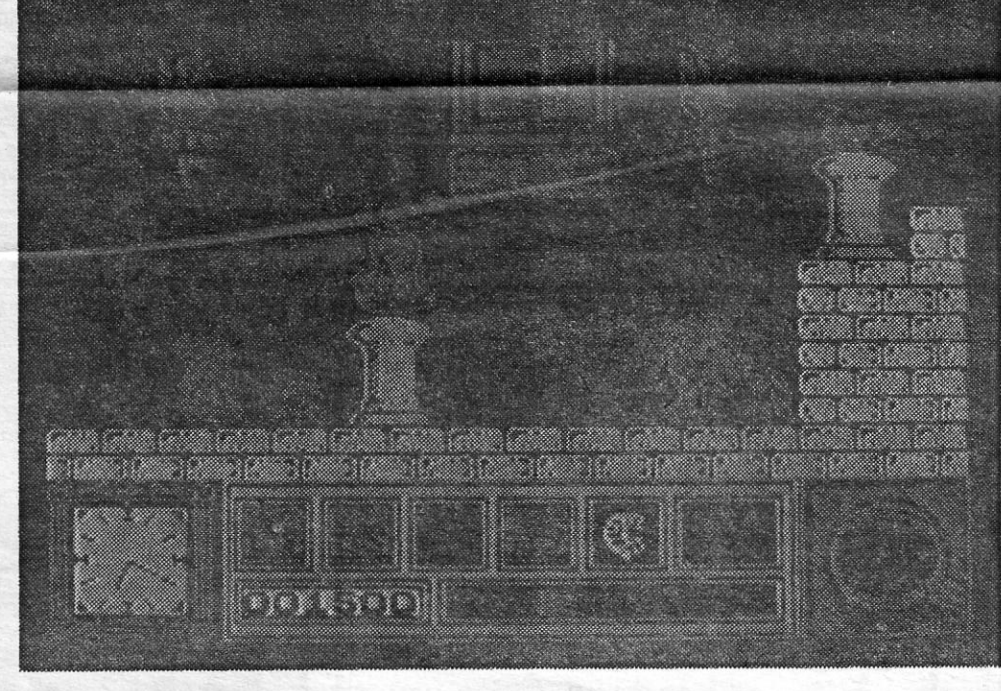

A ideia-base em *IK* + é só uma: derrubar o ou os adversários antes que o mesmo nos suceda a nós. Cada jogador derrubado significa pontos ganhos. Cinco pontos marcados e o relógio ainda a

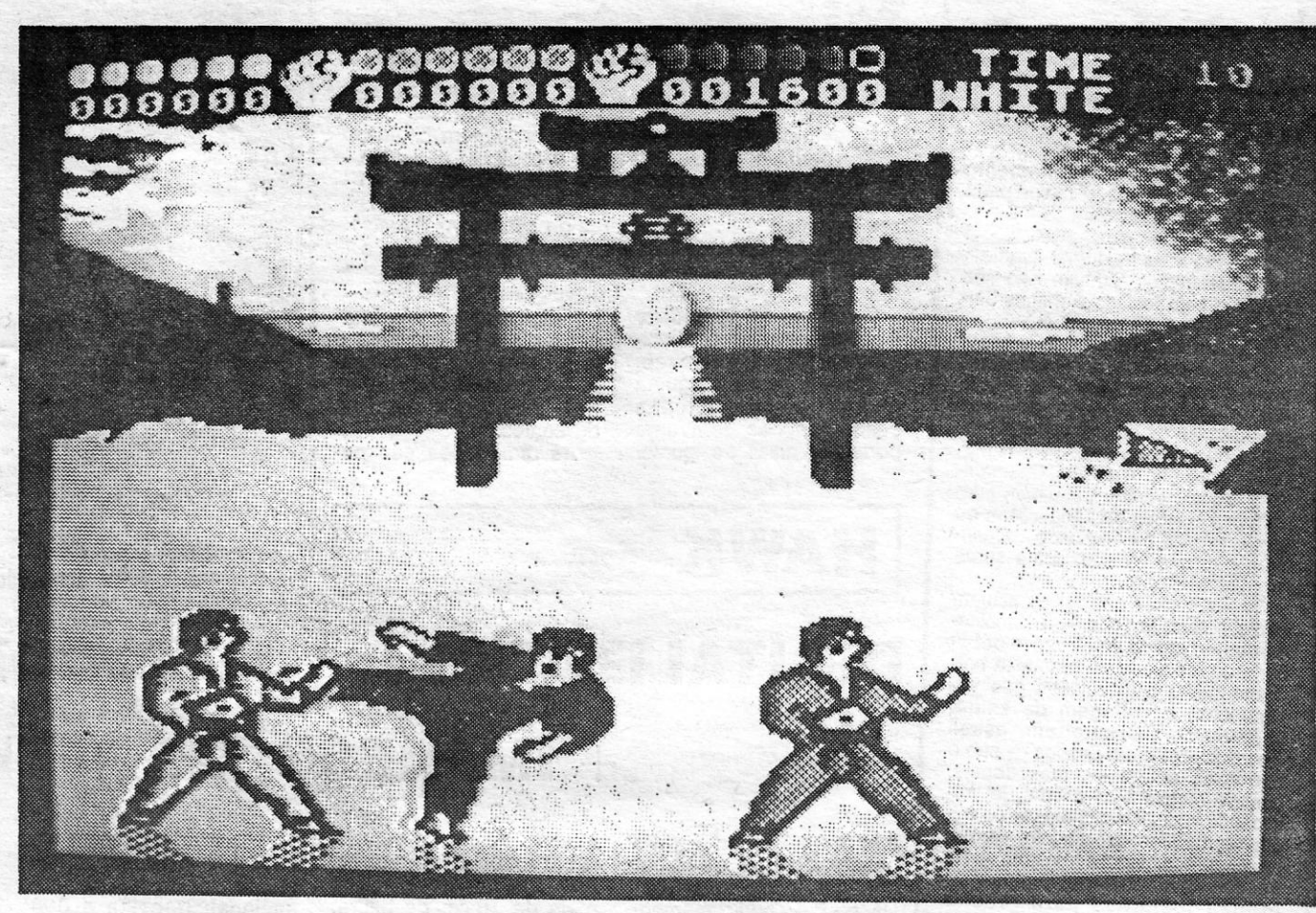

1,..' .\_, ••..•.

# SIMULADOR **DE KARATE É SUCESSO** ESPERADO

# Título: « $\mathsf{I}\mathsf{K}$  + »

### Por JOAQUIM ANDRADE

Culdade e outros aliciantes. Veja-se o exemplo<br>Eis um jogo de que muito pouco há para<br>dizer, excepto se o olhampos quase como um diferentes na sua finalidade. São maravilhas de setá, para entusiasmar ou desesperar os apredinossauro sobrevivente. E Microball, uma re- movimento que seduzem pela cor e agarram e el é clássico e trata-se, claro, de procurar e usar<br>produção em memória de computador dos já ha- pela dificuldade. bituais jogos de •• flippers •• de todos conhecidos. Mas não se pense que este *Microba/l* é todo termo, mas há aqui uns toques inovadOres que

ca por ai neste ano de 1988, quando tudo co-<br>meça a ser bem diferente (é-o já desde há al-<br>gum tempo) nas pequenas máquinas caseiras.<br>E que *Microball* e a pobreza em jogo. Visual-<br>ainda não têm um iogo destes na prateleir mente fraco, com problemas de atributos, uma almua nao tem um jogo destes na prateleira. **imaginar-se. Claro que Basil não pode deixar o** 

Mesmo a nível de dificuldade este jogo não **DIFICULDADE (1-10): 6** ta ou escondidos — atenção, examinar bem **GRÁFICOS (1-10): 8**<br>
é um osso duro de roer. Há poucos obstáculos **CONSELHO: Ver antes** todo o «écran» — são usad

contrar-se mais. No entanto, a para complicar ainda mais as coisas, *8asil* tem um limite de objectos que pode transportar (como, aliás, é hábito neste género de jogos), ao passo que *Ratigan* deixou oito falsas pistas espalhadas. *Basil* tem que distinguir as pistas verdadeiras<br>das falsas e só obterá resultados quando conseguir encher correctamente cinco «caixas» de **pistas** 

### . Título: MICROBALl Máquina: SPECTRUM

E é tão simples e emocionante como qualquer may may inclusible este entrargemente todo.<br>deles. O que é estranho é que *Microball* apare-ceiros jogarem, todas as características dos ver- dos outros, as características dos v bola que é tudo menos do formato das bolas amigo nas mãos do vilão e parte à sua procura. que conhecemos e, inclusive, muito pouca ani-<br>mação. Há momentos em que tudo parece pas-<br>sar-se em câmara lenta...<br>sar-se em câmara lenta...

bola vai tomar em qualquer altura. Tudo isto de comprar de comprar tros para dar acesso a zonas onde possam en-<br>bola vai tomar em qualquer altura. Tudo isto **de comprar** tos para dar acesso a zonas onde possam en-<br>bola vai

leva a pensar na validade/utilidade desta quase **Máquina: SPECTRUM** relíquia pré-histórica. E que, decerto, era fácil **As produções Walt Disney fizeram o filme e**<br>fazer melhor, no que toca movimento, cor, difi-<br>a *Gremlin* lançou a versão Spectrum do jogo de

**Example 2001 XXIV — GUIA TV / «A CAPITAL»** And the contract of the contract of the contract of the contract of the

# RATO RIVALIZA COM SHERLOCK

Estas dificuldades não são únicas. Com efeito, cúmplices de *Ratigan* procuram também difi-cultar os progressos do rato, roubando-lhe ener-gia (que aquele pode recuperar comendo bocados de queijo, que encontra). E há uma ajuda: Basil pode virar contra os seus perseguidores<br>aquilo que é tradicionalmente mau para os ratos - ratoeiras, que deixa no caminho e deterão os seus adversários.

O jogo tem interesse, os gráficos são acima da média e os problemas que se colocam, não<br>sendo impossíveis, são suficientemente difíceis<br>para manter a atenção presa ao «écran».

# MUITA COR **VELOCIDADE** EM AVENTURA NO'ESPAÇO

Tempos houve em que de Espanha «nem bom vento nem bom casamento». Agora, mesmo com diferendos a limar e a habitual «boa vizinhança" entre vizinhos, há que considerar que o ditado popular perdeu alguma actualidade. Pelo menos no que toca a computadores...

### Título: «PHANTIS· Máquina: SPECTRUM

A prová-lo está a mais recente novidade que nos chega, com o selo da Dinamic, uma casa de «software» que neste momento já dita regras no mercado inglês. *Phantis* é o nome do Jogo. MUito na linha de um outro sucesso recente, Freddy Hardest, este novo programa saído da editora espanhola tem a assinatura de Carlos Abril. Aparentemente igual a tantos outros Jogos editados por ai, *Phantls*  é-o, de facto. Mas tem aquele qualquer coisa que, tal como em *Freddy,* nos faz voltar ao teclado (ou *joystlck)* para mais uma tentativa. . ,

Muita cor, sem muitos problemas de atributos (bem menos do que o «desastre» de *Game Over, Phantis* é um jogo rápido mas sem a excessiva velocidade a que os primeiros jogos espanhôís nos haviam habituado. O que não quer dizer que se consiga passar de<br>nível a passo de caracol. De facto a pequena nave com que começamos a viagem em Phantis tem de ser rápida no esquerda/direita, cima/baixo e fogo (muito FOGO) para chegarmos até junto do enorme bicho (será um dragão?) que leva o herói por lagos nunca dantes atravessados, até um destino por ora desconhecido.

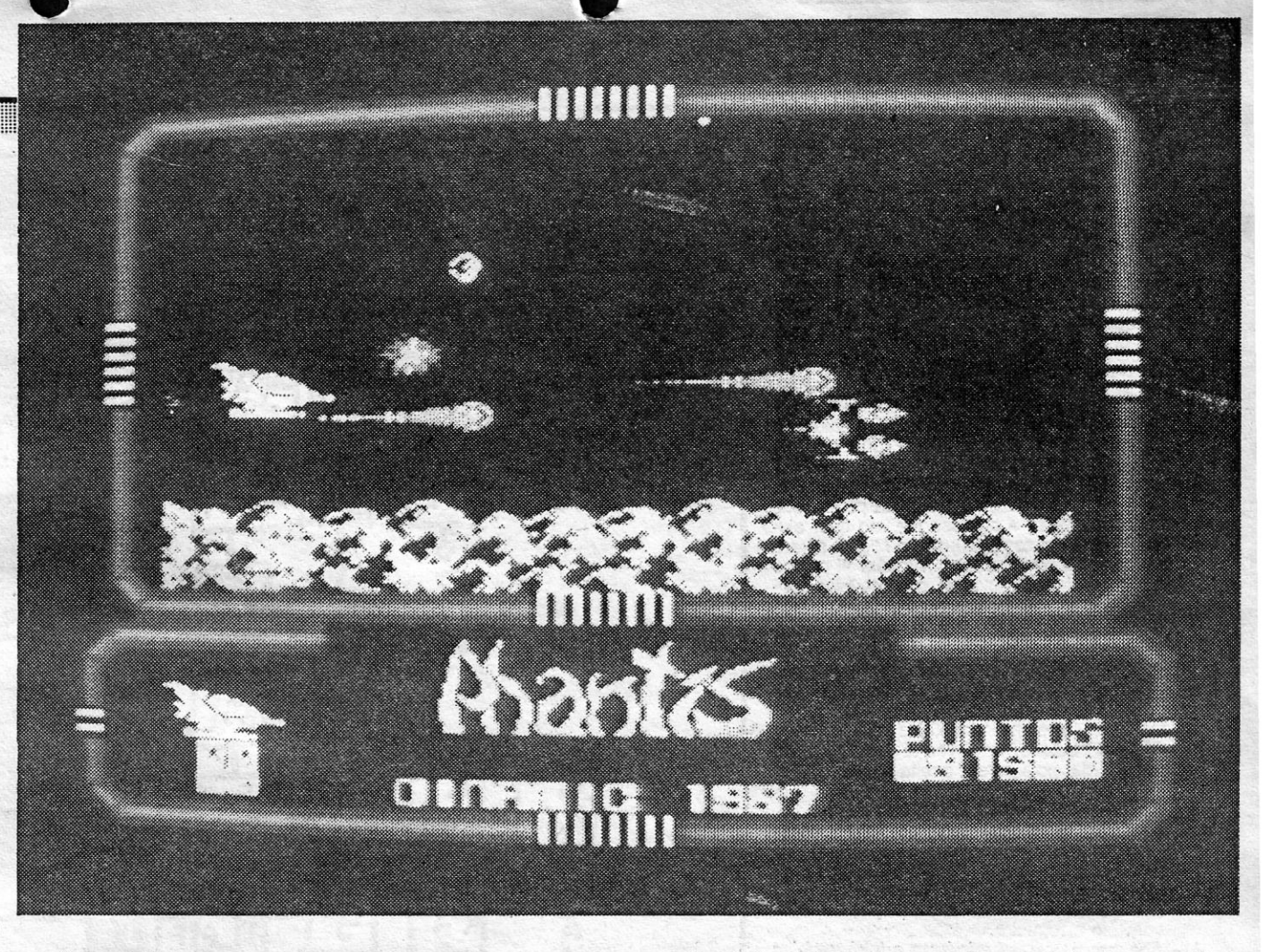

Uma novidade neste novo jogo: O código de acesso foi abolido. É possível carregar a segunda parte e jogá-la de imediato. Um bónus que muitos desistentes da primeira vão apreciar. E na segunda parte, se a história é a mesma, as condições são bem diferentes. O nosso herói parte desarmado e a primeira coisa a fazer é encontrar qualquer coisinha com que possa defender-se. Há armas espa-Ihadas nas galerias e, para quem tiver paciência, algumas vidas suplementares. Que vão ser poucas para dar conta do recado se insistirmos em «encontros» com os muitos inimigos teimados em nos impedir o avanço. E lá se vai um coração, de muito mirrado ...

*Phantis* é, não haja dúvidas, um jogo que vai voltar a ser falado aqui nestas páginas. Tem tudo para ser um sucesso, tal como *Fred*dy Hardest. E nem é um jogo muito difícil. Basta saber evitar os cometas, os meteoritos, as naves inimigas, as paredes das galerias subterrâneas, os robôs, os... já chega?

> GÉNERO: Acção<br>GRÁFICOS (1-10): 9 DIFICULDADE {1-10): 9 CONSELHO: A não perder

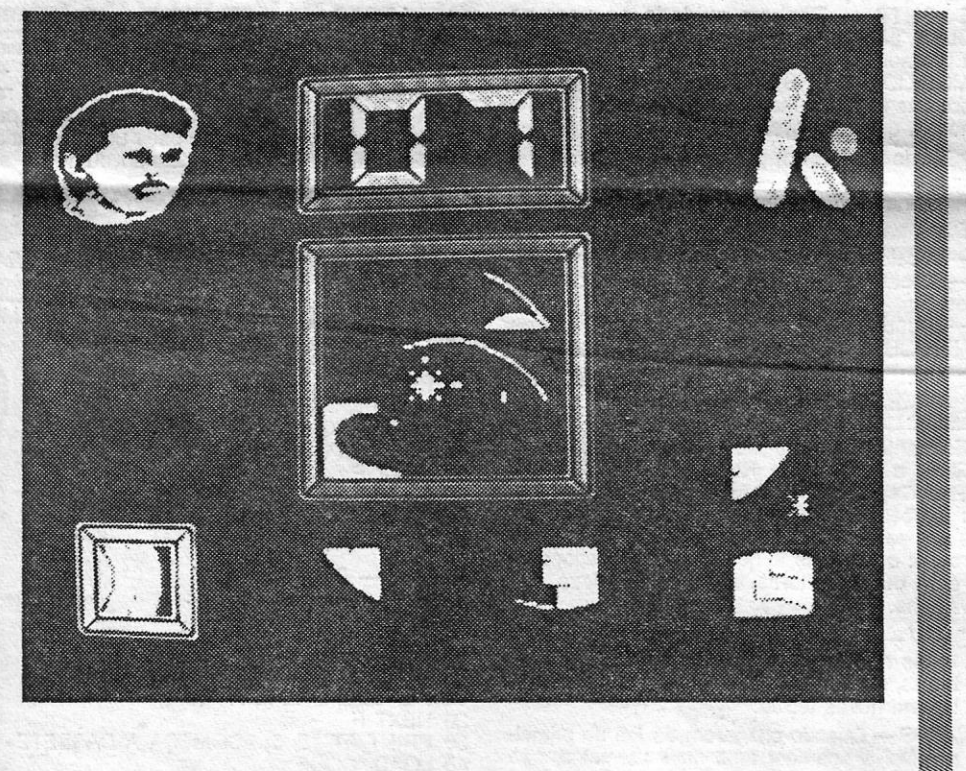

voga desde há alguns anos, *Krypton Fac-* uma das grandes paixões de muitos de vós. Mas fac- *Krypton Factor* é o nome de um novo *tor que desde na alguns anos, rivpuon rac*e uma das grandes paixões de muitos de vós. Mas fac-<br>programa surgido por aí quase anonima-<br>para um grupo de amigos. Mas duvida-se programa surgido por aí quase anonima-<br>mente e que, estamos seguros, vai conti- de que em Portugal o jogo venha a ser ficou para trás no tempo e que hoje chamamos de<br>nuar nesse anonimato. É que, mesmo um sucesso. A língua niene e que, estatilos seguitos, vai contra de que em Portugal o jogo venha a ser el estatuto de un computador alguns de que em Portugal o jogo venha a ser el estatuto de un computador alguns ma-<br>que o nome vos toque umas que o nome vos todue umas campanhas obstáculo, o segundo será, por exemplo,<br>na memória, o som vai estar errado. Este o facto de a nível de cultura geral as per-<br>Kergton não tem absolutamente nada a *Krypton* não tem absolutamente nada a guntas serem, por vezes, demasiado rela-<br>ver com o «Super-Homem» e o minério cionadas com a cultura e quotidiano do muitos dos casos, uma das propostas dos chamados ver com o com o com o com o com a cultura e quotidiano do país de estratégia, na sua maioria versando a 11.<br>País onde o programa foi feito. Tal como estratégia, na sua maioria versando a 11.<br>In Trivial Pursuit, que apesar

ofensiva na Normandia, em território ocupado pelos. para o computador. Krypton Factor é um **GÉNERO: Teste a Computador de Junho (a cinco, exacta-**<br>Concurso com diversas provas, do pénero **GÉNERO: Teste a Computador de Concurso de Autor** com diversas provas, do pénero concurso com diversas provas, do género **GÉNERO: Teste** mente), a Sexta Divisão Aerotransportada descia na concurso com diversas provas, do género - zona, para dar cum missão da uma missão de com que a AITP nos preenche<br>daqueles com que a RTP nos preenche GRÁFICOS (1-10): 9 Comando preparara ao longo do ano. Era necessário daqueles com que a RTP nos preenche<br>as noites em que não há mesmo mais **GRÁFICOS (1-10): 9** comando preparara ao longo do ano. Era necessário<br>nada para fazer. Na versão de compu-<br>tador é possível participarem até oito jo-<br> nada para fazer. Na versão de compunsão de compunidações nazi.<br>CONSELHO: Ver antes sistema de comunicações nazi.

.,.-.'. ..'-'~~-',''' .. ,.~\_.----

# PROGRAMA DE TELEVISÃO APARECE NO COMPUTADOR

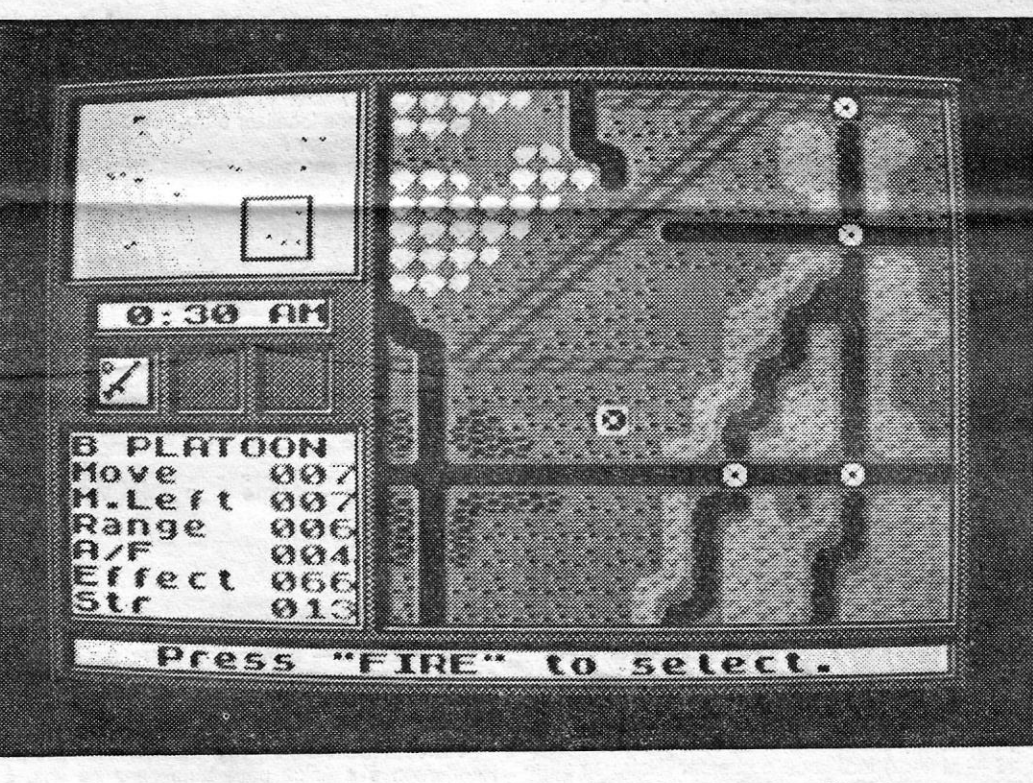

### Título: «KRYPTON FACTOR» Máquina: SPECTRUM

gadores, que concorrem entre si em pro-**CONSELHO: Ver antes** sistema de comunicações nazi. vas tão diversas como agilidade mental, **de comprar de comprar de comprar Ao** jogador é permitido escolher o lado, com o

## observação, cultura geral, para só citar **Título: «PEGASUS BRIDGE»**

Lembrando um pouco alguns dos tes- **Máquina: SPECTRUM** tes dos exames psicotécnicos tão em tes dos exames psicotécnicos tão em Cs jogos de estratégia não são, tudo o indica,<br>voga desde há alguns anos, Krypton Fac-<br>ima das grandes paixões de muitos de vés Mas facverde vindo do planeta onde Jor-El/Clark país onde o programa foi feito. Tal como programa da cadeia de televisão inglesa em Trivial Pursuit, que apesar do seu sure a martina e quotidano do seu sure de stratégia, na sua ma

11mmmllllmmmmmmlmmmmmmmiilmmilimmmmll.llllliiIImllljjjmmmmmmmm:mm~m~~mmmm::mmmmmmmm:lmm:m:mlmmjllmmmmmm!11m!::m111mmmlmmmlmm:mmmmmlmlHmml::mmm::m::::mi GUIA TV *I* ccA CAPITAL»

# MUDAR A HISTÓRIA

# APENAS POR UMAS HORAS

computador a controlar os movimentos das tropas inimigas. Se decidir jogar contra um amigo (hipótese permitida nesta versao) a disputa pode tornar-se mais interessante, dado que, por vezes, o computador é mais frio e calculista nas suas escolhas do que qualquer um de nós (ele rege-se por matemáticas e nós ainda pensamos, e ainda bem, com o coraçao).

O jogo demora 36 jogadas, que correspondem ao tempo necessário para tomar conta das posições e destruir todas as pontes excepto as situadas sobre o canal de Caen e o rio Orme. E exigência do programa que estas sejam mantidas intactas para que se verifiquem as condições da vitória. Isto, claro, se os ingleses quiserem vencer, porque quando jogarmos (ou quem jogar) pelo lado alemão deve, única e exclusivamente, defender as pontes. Embora, por vezes, uma ponte bem destruída possa impedir o avanço dos Aliados. Mas isso é outra história...

> GÉNERO: Estratégia GRÁFICOS (1-10): 7 DIFICULDADE (1-10): 8 CONSELHO: A comprar por, apreciadores do género

## **DEOJOGOS** POP JOAQUIM ANDRADE

## **Pokes & Dicas**

C Á estamos para mais umas linhas de convívio<br>em torno dos microcomputadores. E sempre<br>tentando não atrasar muito as respostas, em torno dos microcomputadores. E sempre tentando não atrasar muito as respostas, coisa difícil dado o ritmo com que vocês nos en-

viam correspondência, prova confirmada do vosso interesse por esta secção. Mas vamos às cartas.

#### *Three Weeks in Paradise*

Quando se salta para o quadro na sala da mesa sai-se na praia, mas não se pode voltar pelo mesmo caminho. Para sair' temos de mergulhar no mar, tocar na tampa na parte dos cavalos-marinhos e ir pelo buraco. Uma vez lá ém baixo vão para a esquerda, pois para a direita não há saída.

#### Para salvar o filho

O Miguel Alexandre Ferreira, da Avenida D. José I, lote 12, 3.º-F, Reboleira - 2700 Amadora, que deseja corresponder-se com outros leitores e leitoras de «A Capital» revela estar preocupado com o feiticeiro de *Barbarian* (segunda parte), que não consegue matar, e por isso mesmo quer ajuda. Também em *Fantastic Voyage* o Miguel só encontra uma peça do submarino. Alguém aí para o ajudar? Do Miguel, provando que também consegue resolver jogos, dicas para *Three Weeks in Paradise* com uma informação que ele achou por bem acrescentar:

- Apanhar os paus na sala do crocodilo.
- 2 Acender o fogo na sala das espadas.<br>3 Apanhar o fole na sala do poço e apagar
- com ele a fogueira. Apanhar as cinzas e ir (com o fole), usá-las
- no *totem.*
- 5 Passar para trás da nuvem e esta começa a andar. Devemos segui-Ia mas nunca ultrapassá-Ia, até ela destruir uma casa.
- 6 Apanhar a concha e ir enchê-Ia dentro do poço, nas gotas. 7 - Deixar a concha num lugar seguro e ir apa-
- nhar o balde. 8 - Ir encher o balde no *geiser* (para sair água é
- preciso puxar a corda). 9 Ir ao armazém apanhar as sandálias para
- poder andar na areia movediça. Usar o balde no caranguejo e apanhar a pin-
- ça que este larga. 11 - Ir buscar a concha e ir com ela e com a
- pinça à sala do caldeirão.
- 12 Usar a pinça no espinho da pata do leão. 13 - Apagar o fogo do caldeirão com a concha e ficamos com o filho.

- 1 Saltar para o quadro na sala da mesa e apa-<br>nhar a mala da Wilma.<br>0 da-Wilman a Mint que astá strán da paste da
- 2 Ir apanhar o Mint que está atrás do poste do armazém.
- 3 Ir à sala do crocodilo (este não nos faz mal porque temos a mala da Wilma). Usar o Mint no cubo de gelo na sala a seguir ao crocodilo e apanhar o buraco.
- 4 Deixar a mala na sala do crocodilo e ir apanhar o aquário na sala do início.
- 5 Ir à sala do poço e usar o buraco na parede do fundo.
- Entrar e apanhar a chave (se tivermos o aquário, a aranha não nos faz mal). 7 - Ir ao mar (saltar pelo quadro) e abrir O
- armário. 8 - Apanhar a lata de espinafres.
- 9 Deixar os espinafres num lugar seguro e ir apanhar a tigela de comida na sala da mesa.
- 10 Ir à sala da avestruz e apanhar o ovo.
- 11 Ir com o ovo e com os espinafres ao *Geiser.*  12 - Puxar a corda e subir no *geiser* até ao ramo da árvore.
- Trocar o ovo pelo arco e flechas.
- Saltar e ir à sala onde está presa a Wilma.
- 15 Matar o índio que a guarda. (Nota: se atirarem uma flecha ao índio que anda, ele muda de direcção).
- 16 Apanhar a garrafa dentro do poço e o saca--rolhas na sala das espadas.
- 17 Ir à sala do crocodilo e trocar a garrafa pela mala

#### **Para salvar a mulher**

Do Pedro Manuel Mateus, que vive na Rua<br>Adriano Santos Gil, lote A-2.º — 2735 Agualva--Cacém, chegaram mais *dicas* para o jogo de estratégia Guadalcanal. Ei-las aqui publicadas, o que, decerto, vai tranquilizar o *strategic boss* que pensava nunca mais ver publicada a sua •• investida» nesta Guadalcanal. Afinal, Pedro, nada se perdeu, só que o volume de correspondência é tanto que não dá para responder logo.

Apesar de ser o *strategic boss,* o Pedro ainda não se resolveu com o jogo Guadalcanal e, por isso mesmo fez uma série de perguntas que, es-

XXVI — GUIA TV/«A CAPITAL»

- $-$ Afundar ou danificar o mais possível os 1 REM MASTERS OF THE UNIVERSE FILME 2 REM<br>3 REM<br>10 PRIN
	- 10 PRINT AT 10,0; COMEÇA O CASSATE»
	- 20 LOAD "CODE<br>30 FOR F 61457 TO 61466
	-
	- 40 READ A:POKE F, A
	- 50 NEXT F RANDOMIZE USR 61440
	- 70 DATA 175, 50, 189, 164, 50 80 DATA 206, 200, 195, 0, 161
	- *DRUlD 11 ENLlGHTMENT*
	- 1 REM DRUID II<br>2 REM ENERGIA INFINITA<br>3 REM
	-
	- **REM** 10 FOR F = 65024 TO 65031
	- 15 READ A:POKE F, A
	- 20 NEXT F
	- 30 PRINT AT 10, 5; «COMEÇA A CASSETE» 40 LOAD "CODE
	- 45 POKE 64058, 254
	- 50 RANDOMIZE USR 64000
	- 100 DATA 63,58,50,60, 117
	-

- não saiam das cabanas se não tiverem o uniforme. Todos os dias vão à sala da Cruz Vermelha e apanhem certos objectos que ajudarão na vossa fuga.
- *ENDURO RACER* No primeiro nível, carreguem em «BREAK» e em «Q» e conseguirão passar ao terceiro nível. No quarto nível, percorram-no normalmente. No quinto, encostem-se à direita e acelerem ao máximo.
	- NOTA: Têm de escolher *"Q»,* como tecla de acelerar.
- **ARKANOID-Quando atingirem um «high score»,** em vez de pôrem o vosso nom, ponham<br>«PBRAIN». Comecem o jogo e uma mensagem «SPACE TO CHEAT» aparecerá no<br>«écran». Se carregarem em «SPACE» terão vidas infinitas.
- **BREAKTHRU Carreguem em «SPACE» e con**seguirão acabar o jogo.
- *STARGLlDER-Ouando* forem meter o nome na tabela de «igh scores», em vez de meterem o vosso nome, escrevam «GBIO RGS» (em maiúsculas e com o espaço). Agora comecem o jogo e enquanto estiverem a jogar, pausem- -no, e enquanto estiverem em pausa carreguem em 1 (próximo nível), 2 (indestrutível), 3 (sair do indestrutível), 4 (dois mísseis).

#### **Mais Guadalcanal**

- 1 REM TRAP DOOR II<br>2 REM vidas infinitas pa REM vidas infinitas para «BERK» e «DRUTT» 3 REM 5 CLEAR .26998 10 PRINT AT 10, 1; "Começa a cassete do jogo" 20 LOAD *"li* CODE 63000 30 POKE 63041, 201<br>40 RANDOMIZE USP RANDOMIZE USR 63004 POKE 47492, Ø 60 RANDOMIZE USR 342000 *- JACK THE NIPPER 11*  REM JACK THE NIPPER II 2 REM vidas infinitas para «JACK» 3 REM<br>4 BORD BORDER 5 : PAPER 5 **CLEAR 24575** 10 PRINT AT 10, 1 : "Começa a cassete do jogo"<br>20 LOAD " " SCREEN \$ 25 PRINT AT 16, 0; 30 LOAD "" CODE 35 POKE 43251, 0
- 40 RANDOMIZE USR 34240

2-Podemos localizar e destruir o SEAPLANE e SCOUTS inimigos?

pera-se, algum leitor possa responder, ou neste

5 - Podemos sofrer ou efectuar ataques kamikaze? Como? ,

**STARKFOX - Como encontrar a nave de rea**bastecimento e/ou reparações. *ACTION FORCE* e *INDIANA JONES -* Poke

*ENDURO RACE -* Poke para tempo infinito. *GRANGE HILL - Como apanhar os fósforos? CYBERUN* - Mape e/ou poke vidas e/ou «fuel» infinito.

SEAPLANE - É necessário ter em atenção que o hidroavião aterra todos os dias às 18 horas (dezoito horas) e só volta a ficar operacional quando o sol nascer.

HENDERSON e bases japonesas - A base de Henderson é a única base americana na ilha, é constituída por uma pista de aviação e por diversos armazéns de munições, armas e mantimentos; existem outras duas bases japonesas na ilha que são somente depósitos de material bélico e de mantimentos.

TRANSPORTER'S inimigos. 2 REM VIDAS INFINITAS E ENERGIA

110 DATA 195, 0,111

 $Q$ **AR**  $\frac{f}{R}$ Q, Ⅎ 11 -Jaunhs - nomanos + - Pega do chidenão **IPO ROMÂNO** Flonesta

MAPA\_DO\_ASTERIX

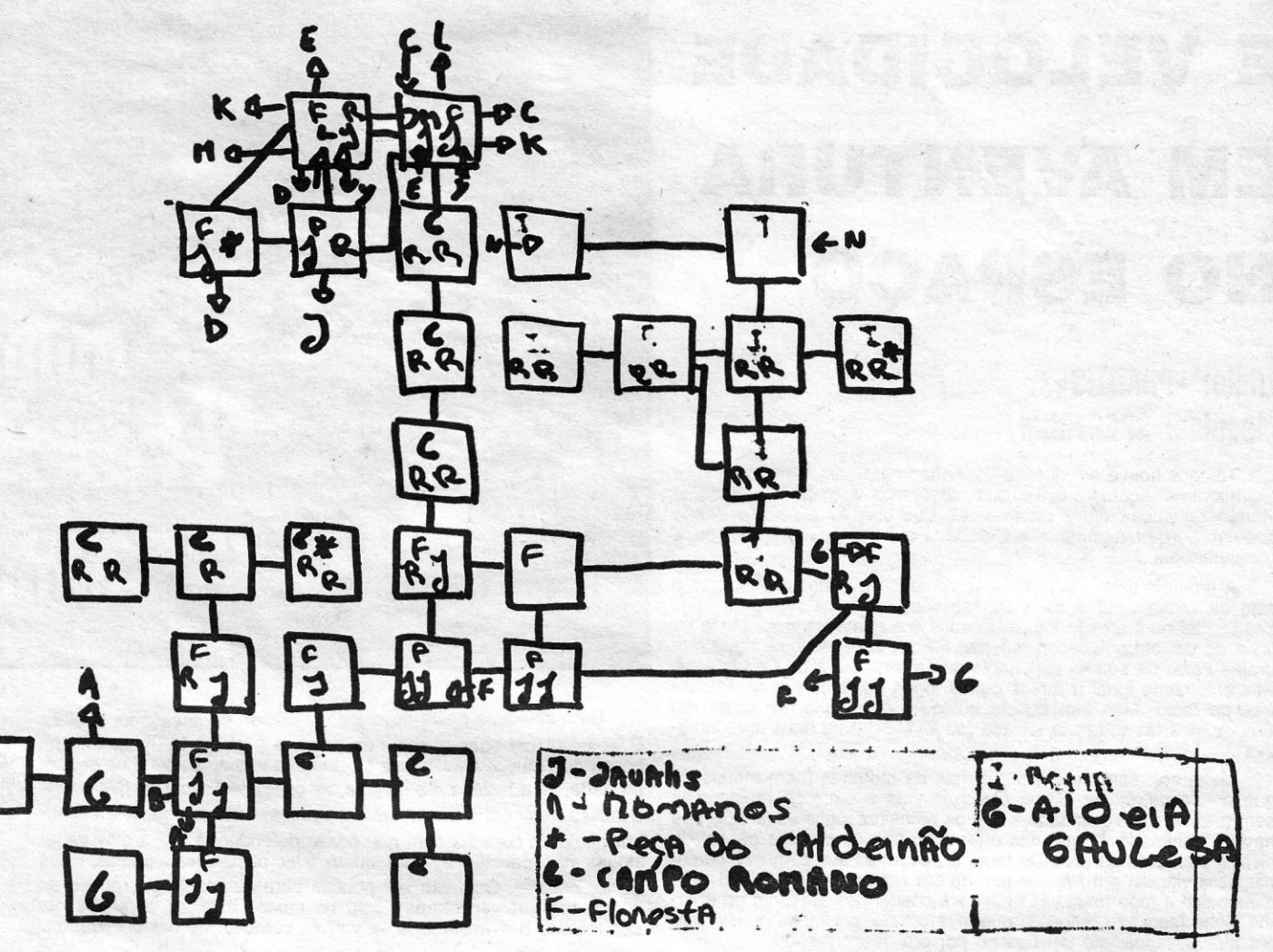

- 18 Passar o crocodilo e deixar o saca-rolhas do outro lado.
- Voltar e apanhar a garrafa.
- 20 Passar o crocodilo e, do outro lado, trocar a mala pelo saca-rolhas.
- 21 Usar o saca-rolhas e a garrafa no coco atrás do crocodilo.
- 22 Ir com a garrafa de óleo apanhar o machado ma sala das abelhas.
- 23 Ir à sala do carro das rodas quadradas e usar a garrafa de óleo para afiar o machado numa das rodas deste.
- Ir cortar a corda que prende a Wilma e andar um pouco para a frente para a apanhar. 25 - Fugir pelo quadro.

#### *Dicas* **várias**

Estreante nestas coisas de escrever para a «A Capital», o José Jorge Rodrigues Dias, morador na Rua Capelo, n.º 5, 4-frente, 1200 Lisboa, enviou também algumas *dicas,* não muito inédiras, mas que se publicam para o encorajar. E aqui fica o recado: o José Jorge quer trocar correspondên-cia com outros leitores. E jogos. E *dicas.* Escrevam-lhe.

- *EXOLON* Ouando acabarem de jogar, definam teclas e, em vez de pôrem as vossas antigas teclas, teclem «Z-O-R-B-A», em vez de escolherem novas teclas.'
- *ZYNARPS* Ouando chegarem ao fim do primeiro nível e aparecer uma nave vermelha, não avancem nem disparem, porque a nave é índestrutivel. Em vez disso, mantenham-se atrás, desviando-se dos tiros que ela manda. Em pouco tempo ela desistirá e vocês conseguirão passsar ao *2.°* nível.

**GREAT ESCAPE - Focuanto estiver de noite** 

SCOUTS, pois se os aproximarmos demasiado de Do Manoj Rancordas, que vive na Rua Saca-<br>uma unidade inimiga arriscamo-nos a perdê-lo... dura Cabral, lote 23, 1.º-A, Quinta da Galiza da por três factores: malário, estado do tempo e o <sup>2765</sup> 580 João do Estorii, criegou mais uma re-<br>termo em que se movem (áreas a):<br>kes. E aproveita o Manoj para pedir um carregador **.051 Verde -- floresta, pântanos → lento. para Garfield (para que o gato não durma) e as** vermo em que se movem (areas a):<br>
a base de arroveita o Manoj para pedir um carregador<br>
• Amarelo — planície → normal.<br>
• Vermelho — montanha → ++ lento. que tem um SHARP e está disposto a trocar jogos *Dicas para vencer:* para esse computador.

Localizar ataques aéreos e terrestres. *MASTERS OF THE UNIVERSE (GREMLIN GRA-* Localizar e imobilizar os porta-aviões ini- FICS) (Novo)

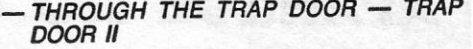

espaço ou directamente para a morada do Pedro. - Podem ser feitas reparações nos nossos navios? Como?

3 - Podem ser feitos ataques ar-ar? *Comd?*  4- Como localizar e destruir os sub inimigos?

E o Pedro precisa de ajuda (muito urgente) para:

de vidas infinitas ou de imunidade. (Espreita esta secção, eles estão sempre a aparecer.)

E vamos às *dicas.* 

#### **GUADALCANAL**

- Ambas as bases são vulneráveis a ataques de toda e qualquer espécie: aéreos, navais e terrestres. A base de HENDERSON é a que mais estar-90S pode sofrer, pois a sua pista de aviação pode ficar seriamente denificada (os arranjos para colocar a pista operacional iniciam-se automaticamente, sem ser necessária a nossa intervenção, sendo os arranjos efectuados pelas brigadas de engenharia estacionadas em Henderson). As bases americanas e japonesas têm sistemas de defesa (constituídos por antiaéreas e artilharia pesada) que entram automaticamente em funcionamento quando as bases respectivas estão sob ataque inimjgo. PORTA-AVIÔES - Quando os nossos porta--aviões estiverem a ser atacados, tentem descolar o maior número posslvel de esquadrões, para evitar que estes se percam quando o porta-aviões se afundar, ou que fique inoperacionais no caso de o «deck» ficar danificado. FORÇA AÉREA e HOME - É preciso ter muita atenção ao utilizar o «icon» HOME no caso dos porta~aviões (pois as bases, como é evidente, não se movem). Ouando nós mandamos os nossos esquadrões regressar à sua origem (porta-aviões respectivos) esta pode já ter mudado de posição em relação àquela que em se encontrava quando o «icon» HOME foi activado, arriscando-nos assim a que o nosso esquadrão fique a «bailar» sem local para aterrar.

SCOUTS — Tenham cuidado ao usar os **Pokes para He-Man Druid II e outros** 

MOBILIDADE DAS TROPAS — É condiciona-

- Localizar e imobilizar os porta-aviões ini- *migos*.

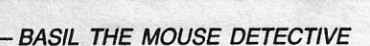

Estes amigos do Fundão enviaram uma série de material de que publicámos alguns carregadores menos conhecidos e sempre úteis (se funcionarem nas versões nacionais).

- REM BASIL THE MOUSE  $\mathbf{1}$
- DETECTIVE
- 2 REM energia infinita
- **REM**
- 5 CLEAR 27000<br>10 PRINT AT 10, PRINT AT 10, 0; "Começa
- a cassete do jogo"
- 15 POKE 23607. 200 20 LOAD"" CODE
- 20 LOAD " " CODE<br>30 POKE 55832, 251<br>40 POKE 55833, 201
- 40 POKE 55833, 201<br>50 LET 1 = USR 558
- 50 LET 1 = USR 55808<br>60 POKE 41302, 58<br>70 LET 1 = USR 32768
- 60 POKE 41302. 58 70 LET 1 = USR 32768
- 

#### **Raros do Samoray Clube**

*-WOLFAN* 

- 
- 1 REM WOLFAN<br>2 REM Janeiro 88 REM Janeiro 88
- 5 CLEAR 65479<br>10 LET T =  $0 :$ LE
- 10 LET T = 0 : LET
- $w = Q$ 20 FOR F = 65480
- TO 65520
- 25 READ a : POKE f, a<br>30 LET T = T + w : A = LET  $T = T + w : A = LET$
- $w = w +$
- 35 NEXT f 15 NEXT f<br>40 IF T < > 85130 THEN<br>PRINT "Erro na data" : STOP PRINT "Erro na data" : STOP
- 45 PRINT AT 10. 6; "Vai
- começar a ler WOLFAN"
- 50 RANDOMIZE USR 65480 100 DATA 221. 33. 0. 0. 17, 88. 0
- 
- 110 DATA 62. 255. 55. 205. 86. 5 120 DATA 48.241.49.0.0.221.33 130 DATA 0. 64. 17. 170. 191, 62
- 
- 140 DATA 255. 55. 205. 86. 5. 175 150 DATA 50.6. 101.49. 190,93
- 160 DATA 195. 178. 99

 $-$ **ROCKMAN** 

- 10 REM ROCKMAN<br>15 REM Janeiro 88
- 
- 15 REM Janeiro 88 20 LETT=0
- 30 FOR F = 32768 TO 32821<br>40 READ A : POKE f, a<br>50 LET T = T + (F 32758) \* A:
- 40 READ A : POKE f. a
- 50 LET T = T + (F 32758) \* A:<br>NEXT F
- 
- 60 IF T = 177518 THEN STOP<br>70 RANDOMIZE USR 32768
- 
- 
- 80 DATA 33. 13. 128. 17. 22 90 DATA 94, 1,50.0,237 100 DATA 176, 195, 22, 94, 175
- 110 DATA 55, 221, 33, 104. 94
- 120 DATA 61, 17, 29, 3, 205
- 130 DATA 86, 5. 48. 241, 62 140 DATA 95,50,62,95.50 150 DATA 72, 95, 50, 82. 95
- 
- 160 DATA 61, 50, 85, 95, 195
- 170 DATA 20, 95, 175. 50, 80 180 DATA 145, 195, 56. 99
- *SUPER SPRINT*
- 1 REM SUPER SPRINT<br>2 REM Janeiro 88
- REM Janeiro 88<br>CLEAR 32767
- 5 CLEAR 32767
- 10 PRINT AT 10, 3; "Vai começar a ler SUPER PRINT"
- 15 LOAD"" CODE 65088 20 POKE 65108, 194
- 
- 25 POKE 65092. 37
- 30 FOR f = 65400 TO 65413 40 READ a : POKE f, a : NEXT f
- 50 DATA 62,201,50,206,
- 192, 195 60 DATA 0, 154, 205, 64, 254, 195
- 70 DATA 44, 255
- 100 RANDOMIZE USR 65408

Destes amigos *Samoray* aqui fica um pedido. Eles querem trocar correspondêrcia com outras pessoas que não visem (é assim!) enganar o próximo. A morada do Samoray Club é: Rua da Quintã, n.º 42-1.º, 6230 Fundão.

Dos *Samoray,* ainda, algumas *dicas:* 

Em *WINTER GAMES.* primeira prova: fazer FIRE à saída da rampa, e depois tecla de descida, para manter o equilíbrio; segunda prova: manter o dedo na tecla mesmo depois do fim da rampa, . levantar só quando o atleta estiver quase no chão; terceira prova: prima a tecla' antes de o jogo começar.

Em *ROBIN* OF *THE WOOD.* recolher cinco flores e entregar a uma dama que se encontra na floresta, para ela abrir uma porta no castelo.

#### *AstériK* **num instante**

30 NEXT f<br>35 IF t < > IF  $t <$  > 565120 THEN PRINT "Error in DATA": STOP 40 PRINT AT 10, 6; "Ponha o gravador em andamento"<br>45 LOAD " " CODE 50 RANDOMIZE USR 47872 100 DATA 221, 33, 82, 187, 6, 6, 197 110 DATA 221, 110.0,221, 102. 1 120 DATA 221, 78, 2. 6. 0. 17, 0, 125 130 DATA 237, 176, 235, 54, 201, 30 140 DATA 150, 205. 0. 125, 221, 35 150 DATA 221. 35. 221, 35. 193. 16 160 DATA 222. 33, 102, 238, 17. 0 170 DATA 183. 1. 96. 3. 237, 176. 62 180 DATA 201.50.47.242. 175.50 190 DATA 87. 186, 33. 74. 187. 17 200 DATA 15. 186. 1. 9. 0. 237. 176 210 DATA 195. 220. 185. 62, 195 220 DATA 50. 164. 115. 195.0.99 230 DATA 249, 228. 16. 9. 229, 24 240 DATA 71.229. 12.83,229.14 250 DATA 97, 229, 25, 133, 299, 11

*Paulo Jorge Gaspar,* da Amadora, que dedica todo o tempo livre ao seu computador (não te quero dar conselhos Paulo. mas há mais coisas a fazer na vida...) enviou um mapa e as soluções para um jogo já antigo: *Astérix.* Como as *dicas* de Paulo parecem interessantes aqui ficam, com o respectivo mapa.

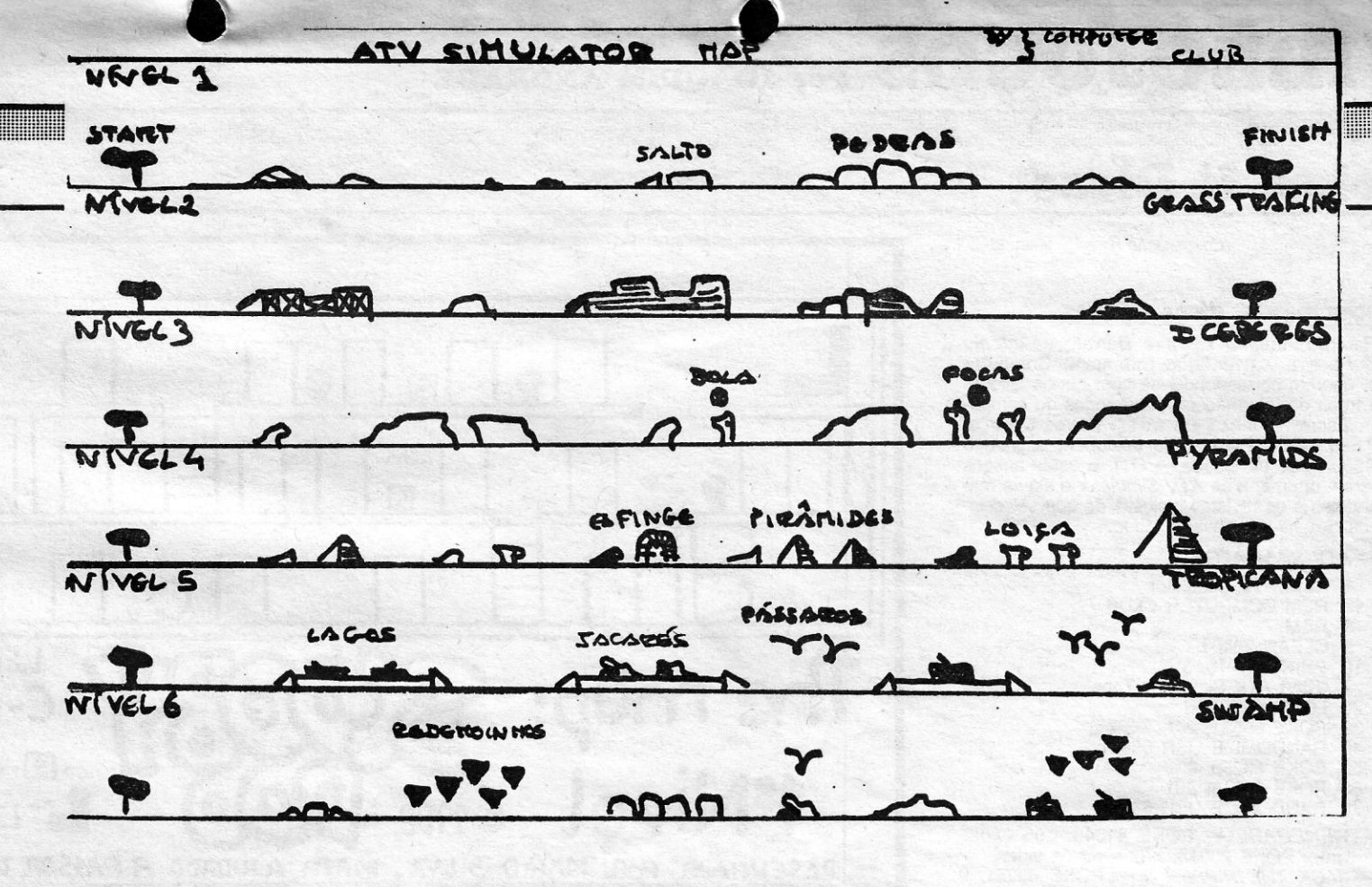

#### *ASTÉRIX*

Para acabar o jogo basta seguir os movimentos abaixo indicados:

D-d-c-c - Apanhar o caldeirão - e b-b-d-c-d--d-d-d apanha a chave b-e-c-c-c-c-c-e-b-e apanhar o caldeirão — b deixem-se apanhar e (para as

outras celas) na 1.ª cela apanhar o caldeirão -esperar até que a porta da cela mude de cor; sair, usar a poção mágica. matar 10 romanos. Apanhar o caldeirão sair b, andar até ao fim do «écran» e. Apanhar o caldeirão — e parabéns!

e-esquerda; d-direita; c-cima; b-baixo

POKE para vidas infinitas em *ASTÉRIX:* POKE 34695, 183

#### **Trabalhar com' impressora**

9.· Voltar a 9-6 e entrar pela teleporta num corredor perto da sala do •• Medical Suplies»; repetir a teleportação sucessivamente (sempre pela mesma porta em que se saiu) até sair numa sala de duas portas: uma hexagonal, a outra pentagonal. Esta

*Hugo Sousa,* que se queixa de não ter recebido resposta ao seu pedido de ajuda publicado em 4 de Dezembro de 1987, necessita de contactar alguém que saiba como trabalhar com uma impressora Seikosha SP-180 AI ligada ao Spectrum 48 K. O número de telefone do Hugo. que vive no Cacém. é o 4313337.

operação exige paciência e cuidado. Sal-se assim no complexo 3-15 (o que requere um

Do Paulo chegou ainda algum material para *SILENT SERVICE* e diversos *pokes.* 

#### **Teclas para S. SERVICE**

- I (No periscópio) dá a identificação do barco
- que se aproxima. F - Aumenta a escala de tempo
- M Fixa o boneco
- S Velocidade máxima
- T (No periscópio) dispara torpedos<br>G Dispara o canhão<br>O Direita<br>9 Esquerda
- -
	- G Dispara<br>O Direita<br>9 Esquerda<br>7 Zoom
	- 9 Esquerda<br>Z Zoom<br>X Unzoom
	- Unzoom - Para os motores
	- $2 1/3$  da velocidade
	- 3 2/3 da velocidade
	-
	- 4 3/3 da velocidade<br>Y Sobe (No mapa emerge)
	- Desce (No mapa submerge)
	- P Sobe/desce o perisópio<br>C Mexe o leme para a esquerda<br>V Mexe o leme para a direita
	-
	- ENTER FIXa o leme e a profundidade
		-
	-
	- W-Pára o jogo ' *-MUTANTS* 
		-
		- 1 CLEAR 45000<br>5 LETt=0:LETw=0<br>10 FOR f = 47872 TO 47971
		- - 15 READ a:POKE f,a<br>20 LETt=t+a\*w:LETw=w

uma bela queda em parafuso ...<br>A porta teleportação com caveira no «Laborato-<br>ry» da colónia é perigosa no sentido de que se<br>sai no complexo 9-6, tendo provavelmente deixado a nave que nos levou à colónia lá em

boa. Como o programa me parecia familiar, recorri aos ditos recortes e confirmei que o pro-<br>grama não passa de uma cópia exacta («screrama não passa de uma cópia exacta («scre-~n» íncíuldo) *de uma rotina publicada no «Ola*rio de Notícias» de 15 de Setembro de 1984.<br>no suplemento «Som & Imagem». Não conhe-<br>co o CR (que penso ser Couto Ribeiro) nem *conheco o leitor de «A Capital», mas entendo* que os direitos de autor devem ser defendidos. *Provavelmente* o *leitor* e *um iovem* e *por ISSO mesmo está* a *tempo de aprender que* o. *«sottware» que* os *outros produzem., por mais simples que seja, merece* o *respeito de quem* a

**A CAPITAL SEXTA-FEIRA, 11 DE MARÇO DE 1988 67** 

*- CAMELOT WARRIOR -* POKE 50782. 255 *- ALlEN* 8 - POKE 43753. 201 *--" FRANK'NSTEIN -* POKE 28287. 255 *- FANTASTIC VOYAGE -* POKE 54992. '0 *- PINBALL -* POKE 48182. 0

*Mercenarr* **em 18 minutos** 

A SSIM não vale e spaço dentro de outro espaço.<br>E diga-se «assim não vale» dando a pa-<br>lavra ao leitor Artur Madeira que, leitor atento para este espaço dentro de outro espaço. E diga-se •• assim não vale» dando a pade artigos sobre computadores, encontrou em «A Capital» uma rotina dada como original mas, afinal, copiada. O nome do autor nao aqui referido, mas ele sabe, decerto, do que aqui se fala. Diz o leitor Artur Madeira:

*Ricardo Alves da Silva.* da Praceta Fernandes Tomás. lote 3-r/c. 2795 Linda-a-Velha. descobriu como fazer *Mercenary* num tempo recorde.

Diz ele:

Eis uma solução para *Mercenary.* encontrada ainda em Novembro. Parte-se do princípio de que o jogador domina todas as técnicas de deslocamento. quer à superfície quer no interior dos com-

plexos.

Designarei os complexos pela localização do elevador de entrada, Para as indicações de direc-ção assumi que a primeira coordenada se refere a um eixo orientado no sentido Este-Oeste e o se-

gundo eixo é obviamente Sul-Norte.

O termo *chave* aplica-se aos objectos que permitem abrir as portas com a mesma forma. Para que o trabalho não esteja todo feito não incluo qualquer planta mas pressuponho que o jogador tenha alguns esboços ou que os faça à me-

dida que percorra novas zonas.

*1.°* Em 8-8, *comprar nave* na pista e embarcar. *2.°* No complexo 11-13, *apanhar* a *nave portátil;* no exterior largá-Ia e embarcar nela. 3.· No complexo 81-35, *apanhar* a *chave* (com 3 lados superiores). entrando pela porta Norte-esquerda. *4.· Subir* á *colónia,* na vertical de 8-8, altitude 64997, descer ao 3.· piso (portas com a seta para baixo) e na última sala do corredor com muitas portas apanhar a *chave* 

*pentagonal.* 

*5.°* Descer ao complexo MECHANOID em *3-0*  e *apanhar chave* na sala entre a «Armou-<br>ry» e a «Power room». *6.°* No complexo 9-6 entrar pela *teleporta* na sala onde está o «Medical Suplies» e apanhar a *chave-lanterna;* esta chave ilumina as salas cujas portas de entrada estão

marcadas com um triângulo. 7.º Voltar pela mesma teleporta e, no complexo 9-5, entrar pela porta marcada com triângulo, prosseguir em frente, passando por várias salas, e apanhar a *chave trian-*

*gular. ,* 

8.· Prosseguindo no mesmo complexo, apanhar a *chave hexagonal* na última de uma

longa sucessão de salas.

"passe» para entrar).

10.° Entrar pela porta pentagonal e na última sala apanhar a *chave trapezoidal. 11.°* Entrar na teleporta da sala com acesso pelas portas trapezoidais (iguais à chave acabada de apanhar); saí-se no complexo<br>\*\* "\*\*, (— 100) — (— 100); apanhar o *prisma octogonal* (objecto com a *designação "2'):*  este objecto é a *nova drive* imprescindível para a nave interstelar a ser encontrada em

3-15.

*12.°* Voltar ao complexo 3-15, pelo mesmo caminho e. através da *porta com* a *caveira.*  entrar na sala da nave interstelar; despojar- -se de todos os objectos excepto o *"2"(nova drive);* se se quiser apanhar o passe. munir-se da chave-lanterna e entrar na sala do lado Oeste (esquerda). *13.°* Embarcar, accionar o elevador. carregar

Tempo mínimo para, com perícia, executar to-<br>dos estes passos: 18 minutos (é necessário ter<br>já os mapas todos feitos).<br>Pelos vistos não é necessário andar aos tiros<br>nem sequer fazer quaisquer negócios; percorre-<br>se todo es

As naves que permitem alcançar a colónia são<br>a que foi referida como portátil e um avião rápi-<br>do encontrado em \*\*—\*\*.<br>Em 12-13 (aeroporto) está estacionado um pe-

queno veículo terrestre lento.<br>O presumível foguetão em (- 34) - 11 e a pirâ-<br>miude em (- 75) - (- 39) não têm qualquer

função aparente.<br>Os objectos que, ao serem depositados nas sa-<br>las devidas, na colónia, proporcionam remune-

«Large Box» (Stores); «Useful armement» (Ar-<br>moury); «Winchester» (Laboratory); «12 939 Es-<br>sential suply» (Conference room); «GOLD» (Ex-<br>chequer); «Catering provisions» (Kitchen); «Me-<br>dical Suplies» (Infirmary); «Data ba

em y.

NOTAS:

bidos.

ração são:

cima..

A porta da caveira no piso inferior ou uma es-corregadela no terraço superior proporcionam

A porta da caveira no complexo 9-5 permile a entrada numa verdadeira prisão. *(Continua na pág. seguinte)* 

## **Leitor avisa leitor ASSIM NÃO VALE**  *veio publicado no ••* Lmha a Linha»: .. *um P(o*  grama da pseudoautoria de um leitor de Lis-SSIM não vale é bem o titulo apropriado

GUIA TV/«A CAPITAL» — XXVII

*ele tem acesso. .., . Substituir* (à *mão)* a *pflmelfa Imha da nets-gem por "REM identificação própfla* (©) 1988» *foi muito feio. Faço votos para que em breve possamos ver publicado* um *programa veda1elramente do leitor e com* o *seu «copyrlght».* 

*Sou* um *antigo leitor do* vosso *s\_uplemento l!*  posso dizer que foi devido aos artigos de Eurico da Fonseca sobre computadores que me<br>tornei um leitor diário de «A Capital». No seu *início* os *referidos artigos tornaram-se tao* rm*porta~tes para mim* (coincidiram com a compra do meu primeiro computador) *que comecei* a *recortá-Ios* e a *coleccioná-Ios\_. E ~ ,mesmp* se  $p$ assou em relação a outros jornais e revistas. *Serve esta introdução para Justificar* o *m\_eu* 

*espanto quando. na edição de* 29 *de Janelfo,* 

.. " "\_ ... 'li < . , j. *i';* 

# **VIDEOJOGOS Por JOAQUIM ANDRADE**

## **Pokes & Dicas**

*Ricardo António Ferreira Barreto* e *António*  José Pereira Xavier, que formam o Computer Club, querem corresponder-se com outros leitores para troca de informações sobre jogos de computador. Escrevam-Ihes para a Rua Barros Queirós, 8-2.º Esq., 2775 Parede, ou telefonem usando o<br>2479950 (rede de Lisboa — O1). E estes amigos enviaram um mapa de *ATV Simulator* e algum material deles e de revistas 'inglesas de que seleccionámos o mais interessante. Ei-lo:

*(Continuação' da pág. anterior)* 

#### **Trocar mapas,** *dicas* **e** *pokes*

- A *TV SIMULATOR* 

- 
- 1 REM ATV Simulator<br>2 REM COMPUTER C<br>3 REM **REM COMPUTER CLUB**
- 3 REM
- 5 CLEAR 25400
- 10 PRINT AT 10, 3; "Start ATV Simulator Tape"
- 20 LOAD"" CODE 30 POKE 65531, 201
- 40 RANDOMIZE USR 65501
- 50 POKE 60250, 0
- 60 POKE 57318, 201
- RANDOMIZE USR 54960
- *RENEGADE* POKE 41048, 195 (vidas inf.); POKE 23343, x (x = n.º de vidas)
- *JACK THE NIPPER 11* POKE 43251, 0 (vidas inf.); POKE 34886,  $x$  ( $x = n$ . $\degree$  de vidas)
- *WIZBALL* POKE 37052, 0 (vidas inf.); POKE 36831, 0: POKE 36832, 0: POKE 36833, 0 (invencibilidade)
- *BALL CRAZZY POKE 28086, x (x = n.º*
- de vidas)<br>-- *BATTY* -- POKE 47633, x (x = n.<sup>o</sup>de vidas) *- CHRONOS - POKE 53407, x (x = n.º de*
- vidas); POKE 26987, 201 (auto-FIRE)<br>*HYSTERIA* POKE 44623, 167 (energ<br>escudo inf ) *HYSTERIA* — POKE 44623, 167 (energia e escudo inf.)
- -- *NEBULOS* -- POKE 32921, 0 (vidas inf.);<br>POKE 43650, 0 (tempo inf.)
- *ACTION FORCE* POKE 498, 0: POKE 50013, 0: POKE 51456, 0: POKE 51641, o : POKE 53253, 0 : POKE 49817 (vidas, tiros, fuel inf.)
- *INDIANA JONES* POKE 53948, 0 (vidas inf.); POKE 23310,  $x (x = n.°)$  de vidas) *- BUBBLE BOBBLE -* POKE 34313, a  $(a = n$ ível a se que quer...)
- $\boxed{\Box}$ **LEGENDA! map:**  C-COMEÇO *L-PORTAS* 0 (3]-viDA~ *fl-cAveíRI\S*  **1SNivel**  ©1988 D **VCL © 1988 . LOUD CONTRATORITÓRIO**<br>POR: MARIO SILVA. MAPA AJUDADO A PASSAR DO ECRAN POR LÚCIO DIOGO
- E algumas *dicas* novas e velhas:
- *MATCH DAY II Para marcar golos mais* facilmente com o guarda-redes advesário controlado pelo computador, fazer o seguinte: seguir pela parte baixa do terreno até chegarmos a uma linha imaginária entre o 2.° poste da baliza e o nosso boneco, nessa altura subir um bocado no terreno e chutar alto (cima + FIRE).
- *SUPER SOCCER* Carreguem nas: teclas 'T", "G", "H", no decorrer do 1.° período, e passarão para o 2.º Repitam esta operação<br>várias vezes e chegarão a «penalties».
- **EXOLON** Para evitar os canhões de 2 canos proceder assim: - ir sempre a disparar e ora levantando ora baixando o nosso boneco, isto sempre a avançar.
- *SABOTEUR 11* Para quem ainda não reparou no desenho de apresentação aparece a nossa heroína e também o prédio da
- a 2.ª parte é 27351. *- STAINLESS STEEL -* Quando estiverem a jogar primam: «A, L, I, K, ENTER» e terão tudo infinito.
- A *TV SIMULA TOR* Para saltar mais alto e mais facilmente fazer o seguinte: levantar a roda e quando as rodas traseiras tocarem no salto primam *jump.* Se forem cair a pi-que carreguem para cima enquanto «voam».

da secção de «videojogos». O Ricardo envia tam- . bém um mapa de *BEACH HEAD 11* que, infelizmente, não vamos publicar. Está realmente fraco, oh! Ricardo ...

#### **Socorro em Infiltrator**

Do Barreiro escreve *Ricardo Amara,* que não sabe como sair do 1.° nível de *INFILTRATOR,* e pede que alguém lhe dê mais *dicas* aqui através

. missão. Se olharem bem o mapa mostra as salas, elevadores e subterrâneos do jogo. *- ARMY MOVES -* Todas as pessoas devem saber, mas é bom relembrar: o código para

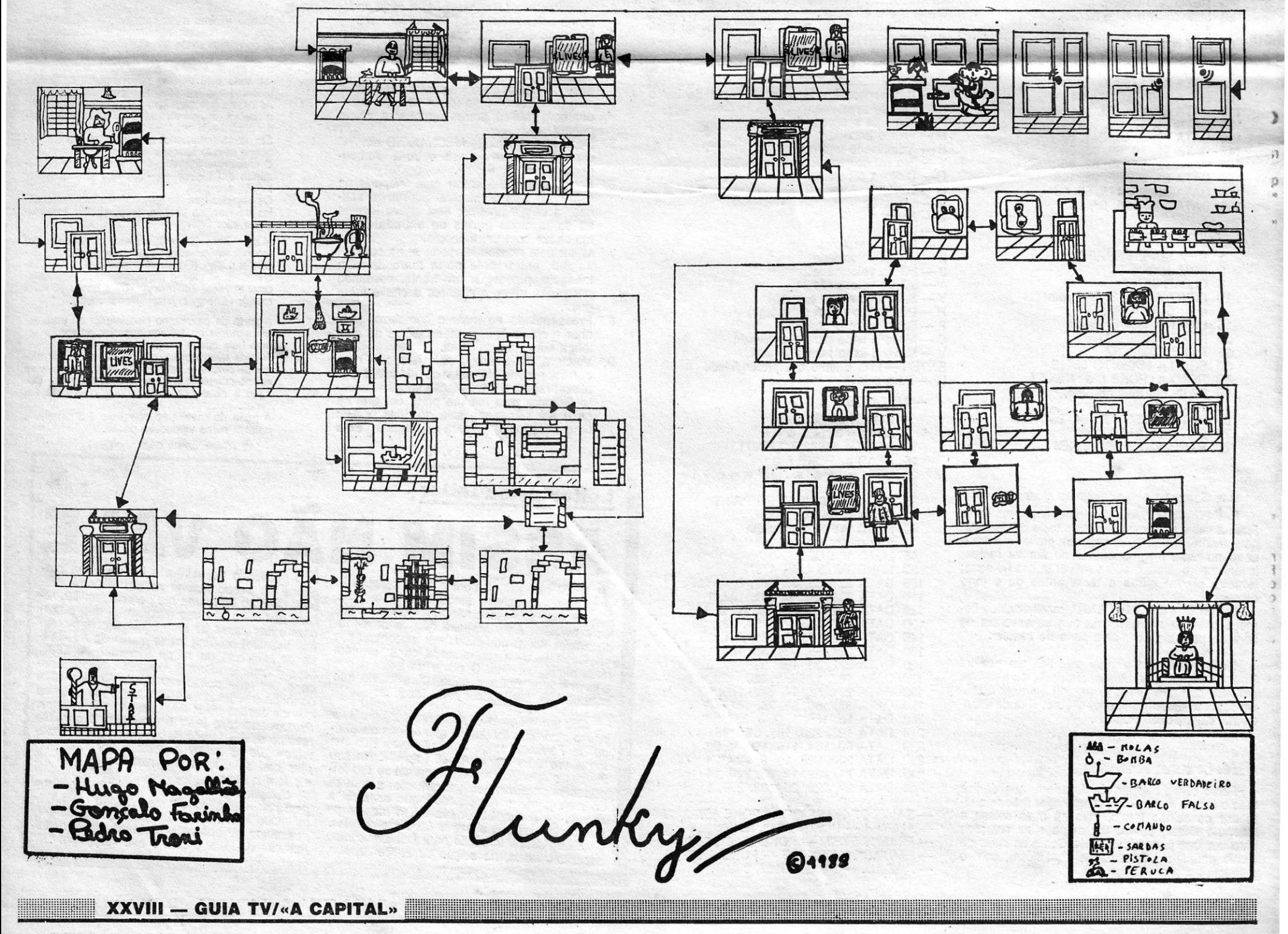

### **Novas de Ponte de 50.**

*Mário Gil* C. *Silva,* que vive na Rua Luís de Camões, 59-A, 7400.Ponte de Sor, pergunta onde é que pode comprar programas escolares para 10.°,11.° e 12.°, área B (Electricidade, Físico-Química e Matemática). Pergunta difícil de responder essa, amigo Mário. Por regra algumas casas que vendem jogos têm programas educativos em «stock» mas infelizmente há pouca coisa que se<br>aplique à realidade portuguesa. Vais ter de procurar como se procura agulha em palheiro. Mas não desesperes. Entretanto, aqui fica o teu pedido de socorro, na esperança de que algum leitor te possa ajudar.

Mas o Mário não quer s6 isto, Ele procura aju-

## **TOP «A CAPITAL»**

•.

### da e *pokes* para: *SUPER HANG-ON, OUT-RUN, COMBAT SCHOOL, MOTOS* e *NEBULOS.*  E vamos às *dicas* que o Mário enviou, juntamente com o mapa de *SCOOBY DOO.*

- *GARY L1NEKER'S SUPERSTAR SOCCER*  - Para ser mais fácil marcar golos, quando tiver a bola em seu poder vá para a baliza adversária e entre na pequena área mas não pelo meio (ou mais para cima ou mais para baixo) depois dê um ou dois passos para além da pequena área, espere e quando o guarda-redes estiver no chão comece (rapidamente) a correr para a baliza e com a bola controlada nos pés, marque golo. Repita isto logo assim que o árbitro apitar para O recomeço do jogo, correndo logo para a bola. Assim será fácil atingir vitórias.
- *\_\_.:; A TV SIMULA TOR* Para passar as· bolas que as focas controlam (na pista dos icebergues), os pássaros (na pista tropicana), os redemoinhos de areia (na pista a seguir à tropicana), vá só com um risco na velocidade, se for com mais é a queda inevitável.
- *SPY HUNTER* O míssil que nós apanhamos é para ser utilizado depois quando

vão atrás de nós.<br>-- *SCOOBY DOO* -- O objectivo é chegar aos laboratórios dos sucessivos 4 níveis e libertar os nossos amigos. Cuidado com as caveiras, temos de saltar por cima delas se cairmos em cima morremos. Os fantasmas no *1.°* nível saem pelas portas, tenha cuidado.

#### *Flunky* com Trio Lisboeta

## **OS DEZ MAIS**  *Dicas para Maratona:* **DA SEMANA**

*Marca do equipamento* jogo não está ganho, apenas facilitado. Para *Personalidade -* des- acabar, eu penso que portista na corrida deve-se ace-*Alimento* - frango lera na estrada (início e Local de treino - fim) e no bosque e

passarmos pelos helicópteros. O fumo e o óleo são para fazer despistar os carros que

São três como o nome indica, os membros do Trio Lisboeta. *GonÇalo Farinha, Hugo Magalhães* e *Pedro Troni,* de 14, 13 e 14 anos, enviaram um imenso mapa de *FLUNKY* (que se suspeita feito com espreitadelas a uma revista inglesa), e alguns pokes de que publicamos um só. Os outros estavam confusos.

*INSPECTOR GADJET - POKE 54993, 0* 

#### *Carlos Lopes ou Maratona*

Fim da etapa desta semana com *dicas* para um jogo nacional que parece ter caído no goto a . *Artur Jorge* M. *Costa,* da Rua· Tomás de Almeida,

> .255,255;109.239.198 34.0 DATA 24.;66.66.66,66,68.66,2 4,24,50;60;60,60,60,60.24- 370 PRINT AT 21,0; "O NIVEL 8 E" O MAIS FACIL": .INPUT "CARREGUE<br><u>O NIV</u>EL DESEJADO(0 a 8)";NIVEL:  $PRINT$   $AT$   $20,0;$   $"$ " 371 IF NIUEL<0 OR NIUEL>8 THEN GO TC~ 370 378 LET B\$=" TIRO AO **BICHO** POR FERNANDO TEODOSIO©<br>TEOMICRO SOFTWARE© 380 FOR F=1 TO LEN B\$-28: LET B<br>\$=B\$(2 TO )+B\$(1): BEEP .004,COD<br>E\_B\$(28)/4: PRINT AT 0,2;B\$(1 TO 28) 390 PRINT AT 3,9; INK 6; BRIGHT<br>1; FLASH 1;"PRIMA UMA TECLA"<br>400 IF INKEY\$="R" THEN GO SUB 1 **DOO**  $410$  $IF$ INKEY\$="" THEN GO TO 380 410 IF INKEY\$="" THEN GO TO 380<br>420 RETURN<br>430 CLS : FOR A=5 TO 12: PRINT<br>INK 0;AT A,0; "OCOOOOOOOOOOOOOOO

> > <u> Martin Barbara (Martin Barbara)</u>

E é o fim da 'linha por esta semana. Mandem mais rotinas.

GUIA TV/«A CAPITAL» - XXIX

O~ jogos mais vendidos esta semana em Lisboa, para o microcomputador ZX<br>Spectrum, foram os seguintes:

- 1.<sup>o</sup> Combat Scholl
- 2.° Deflektor
- 3.°\_ Tetris
- 4.° Nigel Mansell
- 5.° Inside Outing
- $6.° lk +$ 7.° - Garfield
- 8.° Phantis
- 9.°\_ Super Hang.On
- **POKES & DICAS** 10.° Driller

. \_ Esta lista é elaborada com a colabora-çao d~s estabelecimentos José MeIo e Silva, Triudus, JMC (Centro Comercial da Por-J oao de Deus). tela) e Chai Chai (Centro Comercial São

*Horas diárias -* 5 *Base de treino* 

corrida

Quando chegarem a «menu» que tem as opções: tipo de cabelo, de comida, local de treino, etc ... façam a escolha da seguinte maneira: Cabelo - curto Com esta escolha o

*Local de treino* - fim) e no bosque e<br>montanha **e** abrandar na montanha

É tudo. Acabou-se o fôlego. Até p'rà semana...

**JORNAL «A CAPITAL»** 

NOTA: O símbolo que se segue ao PRINT da linha 120 é o referente a SIMBOL SHIFTS + 7 e na linha 130 os dois pontos (:) entre aspas podem ter os espaços que se deseje consoante a posição pretendida no *display-file.*  O 190

TRAVESSA POÇO DA CIDADE, 26

abrandar na montanha.

. 1124 LISBOA CODEX

lote 151-2.°-B, Paivas - Amora, 2840 Seixal.

# Linha a linha...

**A primeira rotina desta semana vem de** *Jorge Elói Manuel***, que vive na Rua Santos Pousada, n.º 29 — 4000 Porto, e deseja<br>trocar ideias com outros leitores. O programa que o Jorge** trocar ideias com outros leitores. O programa que o Jorge enviou é, ele o diz, simples e eficaz na Simulação do sorteio do totoloto 6/47

Eis a rotina, seguida de algumas explicações que o Jorge Elói achou por bem dar a quem queira tentar este modo de acertar na chave do totoloto.

- 1 REM \* \* totoloto \* \*<br>10 REM © Jorge Elói
- 
- 10 REM © Jorge El6í Manuel, 1988 20 BORDER 0 : PAPER 0 : INK 6 : CLS 100 FOR F = 1 TO 6
- 110 LET  $a = INT (RND * 47) + 1$
- 
- 120 PRINT "<br>130 PRINT " 130 PRINT " : "; a: BEEP .1, RND \* 65<br>140 NEXT F
- 140 NEXT F<br>150 PAUSE
- PAUSE 300 : CLS : RUN

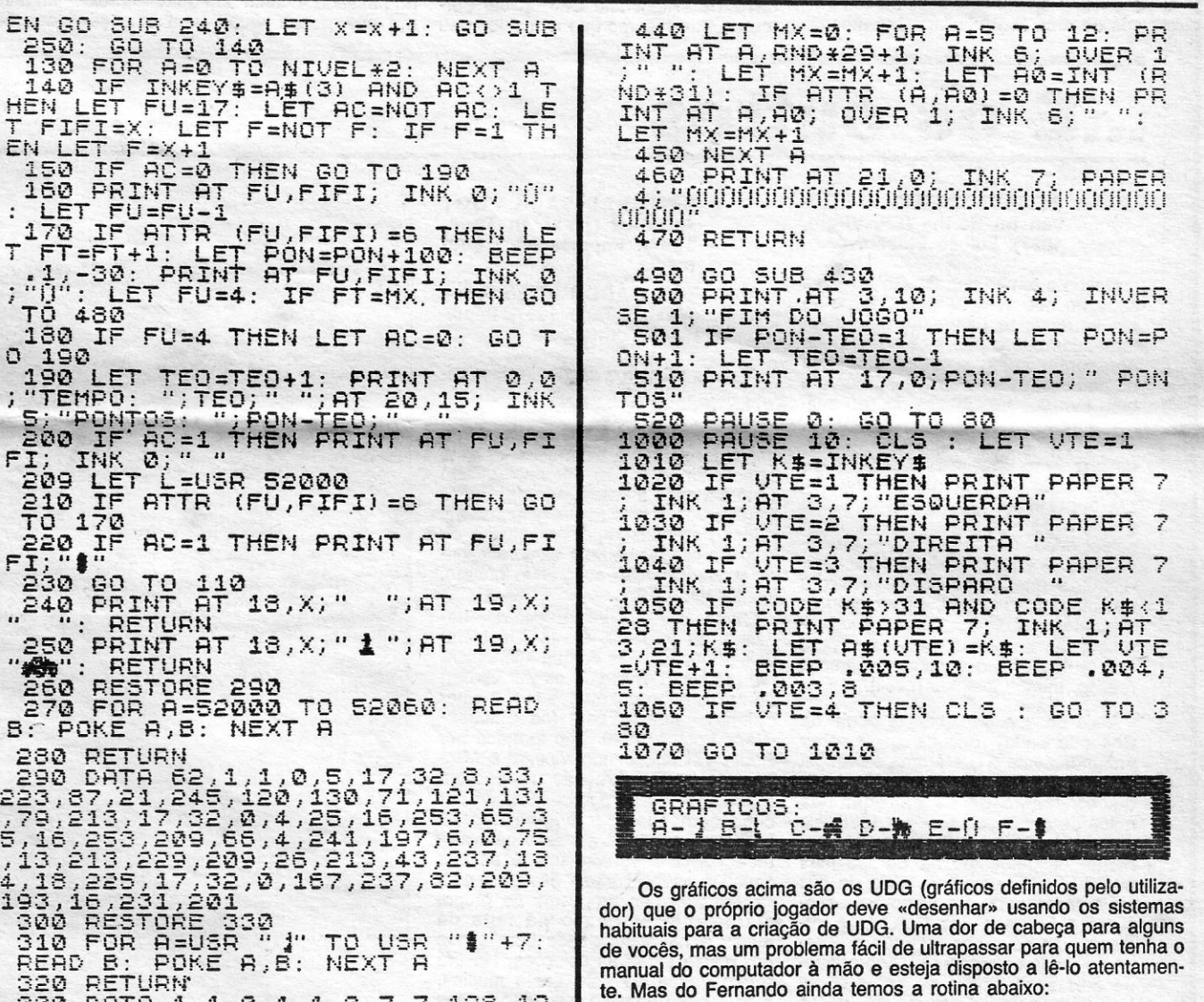

#### . Código de segurança

Da Amadora, de *André Jorge Ferreira Toscano Carmo,* chegaram duas pequenas rotinas.

. A primeira exemplifica um código de segurança, de maneira que apenas o utilizador possa ter acesso ao programa através da "palavra-chave».

(Na linha 50, a palavra que deve estar entre as " " deve ser a «palavra-chave» escolhida por vocês.)

- 10 REM "Código de segurança" 20 CLS: PRINT AT 10, 0; "Qual o código de segurança?" 30 INPUT A\$ 40 IF A \$ = *1111* THEN GO TO 30 50 IF A \$ = " "THEN GO TO 70 60 GO TO 30<br>70 CLS : REM CLS : REM "Vosso programa" O segundo programa mistura som com efeitos gráficos, 10 REM "Música & Efeitos Gráficos"<br>20 FOR N = 0 TO 10 20 FOR N = 0 TO 10 30 BEEP .03, SIN N· 20 + 20 40 BEEP .03, SIN N ·'0 + 10
- FI; INK 0;" <sup>"</sup> 209 LET L=USR 52000 TO 170 ". RETURN 260 RESTORE 290 270 FOR F **B: POKE A,**  $280$  RETURI  $290$  DATA 300 RESTORE 330 320 RETURN 8,192,128,128,192,224,224,7,15,9 0.255,255,255,24.7.99,160,176,254 50 BORDER RND· 7 : BORDER RND· 6 60 PAPER 1 : CLS: PAPER 3: CLS: PAPER 5: CLS:

PAPER 0

70 NEXT N

#### Vm jogo para teclar

E é chegado o momento de apresentar a «bomba» da semana. Um jogo elaborado por *Femando José da Silva Teodósio,* da Rua Alexandre Ferreira, *19-7.°* Dto., 1700 Lisboa. Segundo garante o Fernando este «Tiro ao Bicho» é um espaço de trabalho para quem se der à «pachorra» de teclar a listagem. Estão garantidas algumas boas horas de distracção neste jogo com 95 por cento BASIC e 5 por cento de código máquina e que permite escolher as

teclas e o nível (velocidade). Ora vamos lá:<br>
10 REM TIRO AO BICHO<br>
20 REM TEOMICRO SOFT WERE?<br>
40 REM 2 DIAS A FAZER<br>
50 REM 2 DIAS A FAZER<br>
50 DIAS A FAZER<br>
50 DIAS A FAZER<br>
50 DIAS A FAZER<br>
50 GO SUB 250 : LET A\$(3) = "

#### Escrever nome

Antes de começar faça POKE 23658, 8 (para letras grandes) , serve para escrever o nome, pode ser usada depois de jogar um jogo feito por si, para os «hi-scores», é uma rotina que em BASIC está bem elaborada. Se quer que volte a escrever faça GO TO 60. 1 REM "Escrever nome" by Fernando **Teomicro Software** 11 LET  $n = 11$ 12 PLOT 93, 86: DRAW 85, 0: DRAW 0, 12: DRAW - 85, 0 : DRAW 0, - 12 : PLOT 91, 84 : DRAW 0, 16 : DRAW 89, Ø : DRAW Ø, -- 16 : DRAW -- 89, Ø 13 DIM A \$ (1, 12) 14 PRINT AT 8, 10; "Enter your name"; AT 12, 13; "0 TO RUB" 15 PRINT AT 10,11; ""; AT 10, 22; "" 20 IF INKEY \$ = "" THEN GO TO 20 30 IF INKEY \$ < > *"flI'* THEN LET n = n + 1 : PRINT AT 10, n; INKEY \$<br>31 IF INKEY \$ = "0" AND M > 11 THEN PRINT AT 10,<br>N; " ": LET N = N - 1: PRINT AT 10, 9; " "<br>32 IF INKEY \$ = "0" AND N = 11 THEN PRINT AT 10, N; "" 35 BEEP .01, 1 : BEEP .005, 5 : BEEP .008, 5 40 IF n = 21 THEN FOR N = 11 TO 21 LET A \$ (1,  $N - 10$ ) = SCREEN \$ (10, N): NEXT N: STOP<br>50 GO TO 20 50 GO TO 20 60 FOR N = 2 TO 12: PRINT AT 0, N; A\$(1, N) :NEXT N 70 PRINT 80 PRINT

# DISCO DA SEMANA POr JOÃO GOBERN

que Tracey Thorn e Sen Watt não abdiquem do universo em que decidiram mostrar as suas sensibilidades, as suas ideias e a sua inesgotável criativi-- o mundo das canções sem data, fora de moda e fora de molde, espelhos de uma melancolia que devia ser obrigatória em tudo o que viesse de Inglaterra, misturada com a neblina e com a pronúncia. Mais uma vez, o casal que parece ter herdado o génio de Cole Porter e de lrvinq Serlin, o duo que mais perfeitamente tem combatido a canção-padrão e os cortes e as cores obrigatórios/as consegue descobrir onze momentos que já deviam estar latentes nos espíritos de cada um, de tal forma estas canções acabam por impregnar o «mood» de quem as ouve, tal a intimidade e a entrega que se desprendem suavemente de cada palavra, tal a projecção de simplicidade que as instrumentações escolhidas acabam por alcançar...

# «Idlewild» dos Everything But the Girl CANÇÕES DO FUNQO PARECEM restar-nos poucas alternativas a esperar, a partir deste «Idlewild»,<br>que nada traz de novo a *não ser* onze canções «do fundo do coração»;<br>que Tracey Thorn e Ben Watt não abdiquem do universo em que decidi-<br>ram mos ARECEM restar-nos poucas alternativas a esperar, a partir deste «ldlewlld» que *nada* traz de novo a *não ser* onze canções *«do* fundo do coração»,

A história podia ser apenas esta: onde outros, com igual ou aproximado talento melódico, escolheriam a «pompa e circunstância» de uma superprodução, carregando os tons e adulterando aquilo que há de transparente e de envolvente nesta música, os Everything Sut The Girl optam pela linearidade radical de uma guitarra-base, em torno da qual gira tudo (excepto a voz, bem entendido) e só quando isso se torna estritamente necessário para sublinhar alguma «ldeia». Onde qualquer sujeitinho oportunista deixaria cair versos de rima fácil, declarações magnâ-

nimas ou piegas e palavras seleccionadas pelo seu significado oculto ou disfarçado, os Everything Sut The Girl cantam textos «corridos» escritos com a simplicidade de uma conversa, mais amena ou mais intensa consoante os estados de espírito. Mas nunca por nunca resvalam para o tom emproado ou mecânico que seria inevitável caso não se tratassem de um caso de resistência, de uma reserva natural que, desde uma versão clarividente e cristalina de «Night and Day» (Cole Porter, claro, o mesmo que tem sido «pau

para toda a obra»), nos tem garantido comparavel a esta, arquitectada para ruso Sing» (curiosamente cantada por<br>momentos fortemente personalizados (uma vez mais...) Tracey Thorn fazer Ben Watt e não por Tracey...) ou como «Apron Strings» conseguirá resistir a tocá-Ias também? E quando descobrir a memória que está escondida em «Oxford Street»? E quando der de caras com o suave balanço de «Goodbye Sunday»? E quando enfrentar temerariamente a nostalgia de «Tears All Over Town» e de «Lonesome for A Place I Know»? E quando se descobrir a cantar «Love Is Where I Live» e «I Always Was Your Girl»? E quando inevitavelmente concluir que «Shadow On a Harvest Moon» e «Bíue Moon Rose» (outro piscar de olho à tradição das 'canções de génio) fazem parte de um todo indesmembrável e indesmontável? E quando tiver. percorrido. com calma, todo o álbum e concluir que só lhe resta ouví-lo outra vez?

# ..E os outros

para toda a obra»), nos tem garantido' comparável a esta, arquitectada para

ra»...<br>Depois de três álbuns importantes Numa altura em no passado recente ou no futuro próxi- imbatíveis e os textos «de apoio» em mo que possa reunir uma colecção canções como «The Night I Heard Ca-

e independentes do que se passa «lá suspirar e comover, fazer sorrir ou fa-<br>
zer-se acompanhar.

Depois de três álbuns importantes Numa altura em que Portugal des-<br>por razões distintas — disse-se que cobre — via rádio — a velhinha estra-<br>«Eden» tinha provocado uma redesco- tégia do «single» e adopta o método por razões distintas - disse-se que cobre - via rádio - a velhinha estra-«Eden» tinha provocado uma redesco- tégia do «single» e adopta o método berta da bossa nova pelos ingleses, internacionalmente consagrado da que «Love Not Money» representou a «play-list» (que não pretende pôr-se que «Love Not Money» representou a «play-list» (que não pretende pôr-se natural «escalada» dos EBTG no em causa aqui, muito pelo contrário), natural «escalada» dos EBTG no em causa aqui, muito pelo contrário), «ranking» dos novos grupos apressa- os Everything But The Girl serão sem-«rankinq» dos novos grupos apressa- os Everything But The Girl serão semdamente conotados com o «brltish- pre a excepção que se costuma dizer -jazz-revival», que «Baby, the Stars que serve para confirmar a' regra, o shine Bright», que «Baby, the Stars que serve para confirmar a regra, o Shine Bright» tinha significado a rein- alerta de que existem outras realida-<br>Venção do papel da orquestra nos dis- des além daquelas que os sistemas des além daquelas que os sistemas<br>mais perfeitos consagram. Claro que cos de música «pop» — é «Idlewild» mais perfeitos consagram. Claro que que dispensa finalmente os álibis e as «These Earky Days», o single que anconjecturas: é um grande disco por- tecedeu este disco esplendoroso e ín-que tem óptimas canções e porque tlmista, é uma óptima escolha, Mas. não se vislumbra qualquer alternativa pergunto eu, quem ouvir as melodias no passado recente ou no futuro próxi- imbatíveis e os textos «de apoio» em canções como «The Night I Heard Ca-

\*\*\* THE HEART THROBS «Toy» , (Maxi, In Tape, 1987). Importação Transmedia

Os três' primeiros *casos* de distribuição nacional de uma editora independe Transmedia<br>Os três primeiros casos de distribui-<br>Gão nacional de uma editora independente britânica que «ameaça» fazer-<br>-se representar de forma sistemática e implantar-se como alternativa - facto que continua a não ser habitual em Portugal onde à descoberta das *índies*  (muitas vezes com sérias responsablíldades das seus .representantes e divulgadores) têm quase sempre falhado a aproximação ao grande público. Tentar não custa...

XXX - GUIA TV/«A CAPITAL»

Quanto a esta primeira leva dos trabalhos da *In Tape,* a vitória é clara: dois projectos mais do que ínteressantes (os Heart Throbs e os Zor Gabor) contra um grupo que, salvo melhor opinião, nada adianta (os Stitched--8ack Foot Airman). Trio formado por Robin Vincent, Simon Vincent e Mike Farmer, os S.B.F.A. não ultrapassam a condição de *garage-band* ainda por<br>cima sem qualquer originalidade e com uma estranha obessão pela métrica «disco». «Shake up» e as três canções «subsidiárias» dão uma pálida imagem das propostas do grupo. claramente enredado na falta de ideias e na ausência de bom senso em quase todas as soluções. Haverá quem dance ao som desta música, mas o claro domínio nessas ocasiões será da boa vontade...

Belinda Calisle consegue um notável momento de «pop» em «Heaven on Earth»

samente os dois álbuns que permititambém que o produtor é nem mais<br>nem menos do que David Cunningham, o mentor dos espantosos Flying .

Bem diferente é o desfecho das primeiras aproximações em disco dos Heart Throbs (leia-se Rose e Rachael Carlotti, cantoras em conjunto. guitarrista e baixista respectivamente, Stephen Ward, teclista, e Mark Side. baterista) que, adiante-se, já se transferiram para outra *indie*, a Rough Trade. beça quando ouvi os Heart Throbs foi<br>Três canções — «Toy», «I, the Jury», o da fase planante dos Bauhaus de Três canções — «Toy», «I, the Jury». o da fase planante dos Bauhaus de «Make My Day» — chegam para se Peter Murphy... Em qualquer caso, níe «Make My Day» - chegam para se Peter Murphy.<br>perceber que estamos perante um vel excelente. perceber que estamos perante um vel excelente.<br>grupo de elevado potencial, simulta- O mesmo se dirá dos Zor Gabor, grupo de elevado potencial, simultaneamente empenhado em dar conta claramente liderados por John McKay, dos ambientes que lhe interessam e o guitarrista que alinhou ao lado de capaz de escrever canções exempla- Siouxsie Sioux nos tempos épicos de res que os retratem e documentem. «The Scream» e «Join Hands», precires que os retratem e documentem.<br>Não deixa de ser curiosa a reacção da crítica britânica que aponta, alternada- ram à cantora e aos-Banshees o lan-mente, para influências de Primitives, çamento de uma aura ainda hoje pro-Buzzcocks e Killing Joke. Para provo- veitosa, a meio caminho entre o pri-<br>car ainda mais confusão, anotem-se marismo do *punk* e a «mais-valia» car ainda mais confusão, anotem-se marismo do *punk* e a «mais-valia» as bandas com quem o grupo já se vanquardista que aqui se reencontra. produziu ao vivo. reflectindo o interes- McKay, silencioso desde, essa altura se explícito dos cabeças de cartaz: (79-80), está agora acompanhado por Jesus and Mary Chain, Woodentops. 'Linda Clark (voz e textos) e por Gra-Primal Screarn, Shop Assistants, Zo- ham Dowdell (bateria e percussão). Jesus and Mary Chain, Woodentops, Linda Clark (voz e textos) e por Gra-<br>Primal Scream, Shop Assistants, Zo- ham Dowdell (bateria e percussão), diac Mindwarp, Gaye Bikers on Acid e este um antigo colaborador de John Fuzzbox Fuzzbox. E, já agora, confesso-vos que, além da segurança e do esplen-<br>dor conseguidos (é preciso reter o fac- co de reencontros, convirá saber-se dor conseguidos (é preciso reter o fac-<br>to de se tratar de uma primeira obra aquilo que aqui está em questão), o som que imediatamente me veio à ca-

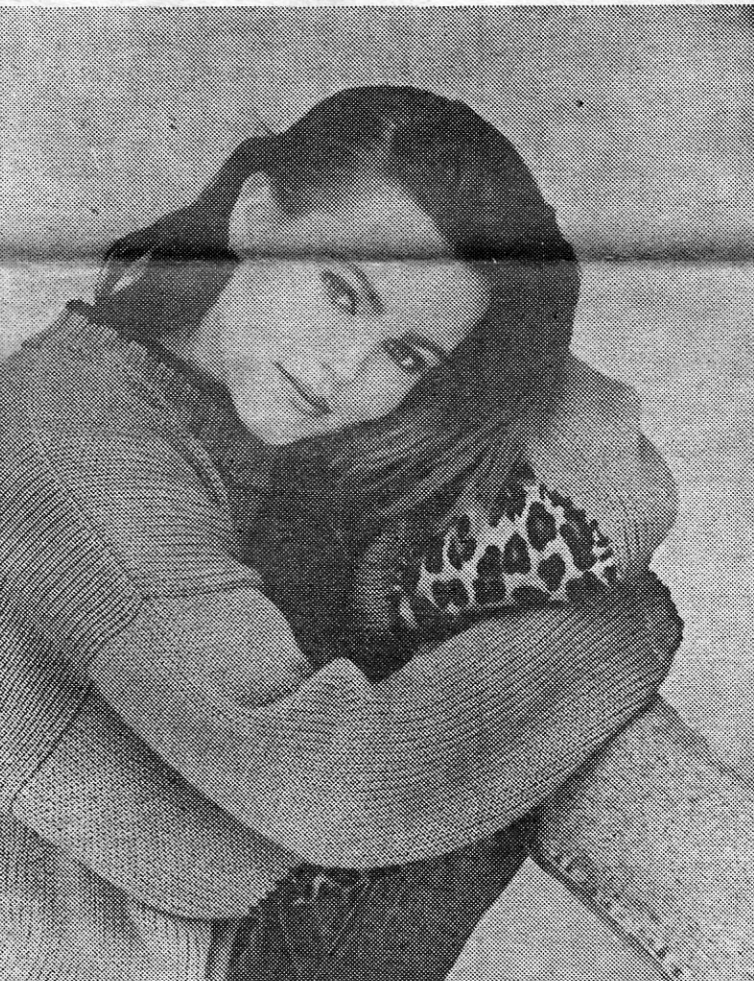

a uma pequena editora e, mais concretamente. à Transmédia. já responsável pelas recentes edições de Pablo Milanes e das Sweet Honey in the -Rock. bem como pela aposta em Janita Salomé ou nos Shish (e num futuro que se espera breve em Carlos Zíngaro). Seria inconcebível que um disco como estes, um novo encontro de Ferré com os «poetas malditos» (Rimbaud, Baudelaire, Verlaine e Apollinai-<br>re) não chegasse ao acesso directo do comprador médio português. Que, mantendo-se dividido entre o império ' anglo-americano e a «colonização» brasileira. acaba por perder tendencialmente o contacto com «tudo o résto» que o mundo das canções vai pro-duzindo - e a *chanson* é um dos bons exemplos de alternativa...

### \*\* BElINDA CARLISLE «Hea-. ven on Earth» (LP, Virgin,. 1987). Edição Edisom

Desde o tempo das Go-Go's que se sabe ao que vem Belinda Carlisle ela é uma das bandeiras mais 'bem torneadas que o pop fácil e fútil pode apresentar como argumento. Pouco ou nada compôs para contribuir para o bom tom dos três álbuns do seu anti-<br>go grupo — «Beauty and the Beat»,<br>«Vacation» e «Talk Show» — deixan-<br>do que Jane Wiedlin e Charlotte Caffey se ocupassem com isso. para que ela pudesse brilhar nos *clips* que o ela puesse brillar flos crips que o<br>coleccionou. Curiosamente —' ou tal-<br>coleccionou. Curiosamente —' ou talvez não - Miss Carlisle é a única ex--Go-Go's que consegue sobreviver à dissolução do grupo, sendo aquela que, além de uma voz que episodicamente faz lembrar a de stevíe Nicks nos tempos em que tinha garganta e *feeling,* menos talentos revela.

Mais do que isso, com O apoio de Charlotte Caffey, Belinda revela saber profundamente o que é uma estratégia de mercado ou; pelo menos, ter tido o discernimento de se entregar nas. mãos de quem saiba — em 1986, ela gravou «Belínda», que passou praticamente despercebido na Europa mas . que lhe valeu uma" boa série de *híts*  na América onde era primordial assegurar a herança das Go-Go's e implantar um novo nome já que a filmagem ficava «na mesma»... Agora, qua-<br>se dois anos depois de «Mad about You» (o single «million-maker» dessa época de combate local), Belinda aparece a conquistar declaradamente a

### STITCHED-BACK FOOT AIRMAN (Maxi, In Tape, , 1987). Importação Transmedia

### \*\*\* ZOR GABOR «Tightrope»<br>(Maxi, In Tape, 1987). Importação Transmedia

Isto numa altura em que Ferré é mesmo o último dos «mestres», o resistente que é capaz de misturar apraga com a ternura. a palavra mais dura com a sedução mais exacerbada.

'Europa. não hesitando em recorrer a canções ainda mais «dançáveís» para alcançar uma notável taxa de *airplay* e para poder gravar refrões («Heaven Is a Place on Earth», «I Get Weak») na memória do pove anónimo e descomplexado.

«Heaven on Earth», sendo um disco viciado - e que vai viciar quando o solzinho voltar a dar à costa lusitana, quando se aligeirarem as roupinhas e as ideias - é um razoável momento de *pop,* característica reforçada pela presença oe excelentes músicos como Charles Judge, Rhett Lawrence, Thomas Dolby (por favor. volta!), Mike Landau, Paulinho da Costa (o omnipresente) e Brian Setzer, o antigo líder dos Stray Cats. Mais uma prova de bom gosto: a entrega do *clip* de «Hea-

ven...» a essa mulher espantosa que é Diane Keaton. E quanto à história das bochechinhas de silicone - rumor que ninguém se atreveu a desmentir - nada a opor: antes na cara do que nas canções...

#### \*\*\*\* LÉO FERRÉ «00 n'Est pas Sérieux, Quand on a Dix- '-Sept Ans». (LP duplo, EPM, 1987). Edição Transmédia

pel de «reserva cultural» volte a caber

Lizards. perdidos na voragem *da new- -wave.* Com tudo isto e com uma construção musical que ultrapassa muito a «fórmula» clássica da canção. só vale a pena reter o seguinte: depois de «Tightrope», de «Amber» e de •• Vigilante». «Siouxsie» que se cuide. Há aqui uma inegável força e uma imediata sensação de assimilação de influências múltiplas que não é de

desprezar, muito pelo contrário ...<br>Chama-se *In Tape*, insisto. A partir daqui o mínimo que podemos fazer é ficar atentos às propostas que nos fizer - a primeira das quais, a colectânea •• Just a Mish Mash», aqui estará muito em breve.

Tenho alguma dificuldade em ficar impávido diante das canções de um homem que me surpreende sempre, apesar de há muito tempo ter definido <sup>&</sup>gt;o seu caminho e a sua «receita» e de, tendencialmente, não mudar, variando apenas o tom de acordo com as necessidades de cada um' dos poemas. Por outro lado, numa altura em que o *modus vivendi* pouco permite às pala-<br>vras, é bom redescobrir o seu ritmo próprio, a sua entoação privilegiada o seu contacto «íntimo» com este Ferré que tem sido um dos seus incansáveis batalhadores.

isto para dizer que «On n'Est pas Sérieux...» é mais disco fundamental, saudavelmente «marginal», inebriante nas suas melhores passagens. Preferia estar enganado - por todas as razões... — mas há momentos tão arrepiantes que me parece que Ferré quis precaver aqui o seu testamento artístico. evitando percalços e decadências possíveis. Fê-Io com o' mesmo vigor dos 17 anos, mas com uma «seriedade» que não se tem antes da idade da razão...

#### \*\*\*\* MILES DAVIS/MARCUS MIL- LER «Siesta» (LP, Warner Bros., 1987). Edição EMI-VC

Primeira: nota saliente: Marcus Miller chega «ao nível» do grande Miles, tendo direito ao cabeçalho e juntando--se assim ao grupo restrito dê eleitos pelo maior trórnpetísta de todos os tempos. Segunda nota: este disco serve como banda sonora ao filme «Siesta» em que uma realizadora praticamente desconhecida. Mary Lambert,

se junta um elenco de actores perfei-<br>tamente notável - Ellen Barkin, Ga-Não deixa de ser curioso que o pa- tamente notável — Ellen Barkin, Ga-<br>el de «reserva cultural» volte a caber briel Byrne («Gothic», «A Defesa da